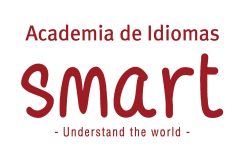

# **1. INTRODUCCIÓN**

El presente procedimiento se ha elaborado con el fin de dar a conocer los lineamientos del modelo de servicio al cliente, el cual atiende los todos aspectos de la relación tanto de clientes internos como externos, que facilita y garantiza la prestación de un servicio eficiente y de calidad, creando así una relación amable y empática.

La innovación en nuestro portafolio de servicios, las certificaciones de calidad con las que contamos actualmente, el crecimiento y aumento de nuestras sedes han provocado un interés creciente de la población en obtener mejores servicios de educación para el trabajo y desarrollo humano, razones por las cuales Smart debe estar dispuesto a la mejora continua sobre la atención brindada a sus clientes/estudiantes y a la ciudadanía en general. Siendo esta de calidad y oportuna, y así los derechos y necesidades de los clientes sean atendidas adecuadamente.

El presente documento, busca regula de manera integral la administración de los servicios, prestados por la entidad, adicionalmente incluye los lineamientos para la gestión de los servicios clave que serán tratados a través de nuestros colaboradores, para lo cual se establecen las políticas y reglas generales de establecidas entre otras cosas en la Ley 1480 del 2011 "Estatuto del Consumidor" y demás normas internas y externas aplicables en dicho proceso.

# **2. OBJETIVO**

Identificar las solicitudes en general recibidas a través de nuestros diversos canales de comunicación, con el fin de establecer el nivel de satisfacción de estudiantes de SMART TRAINING SOCIETY S.A.S, y así garantizar la mejora del servicio, resultado de las mediciones a través de las encuestas y solicitudes de Sugerencia, felicitaciones y quejas por parte de los mismos; también definir las políticas institucionales y los procesos administrativos necesarios para la realización de trámites asociados a la modificación de las condiciones iniciales pactadas en los contratos de servicio para la enseñanza de idiomas.

Aplica desde la recepción de la sugerencia, felicitación o queja y aplicación de la encuesta hasta la toma de acciones y respuesta de acuerdo con los resultados de la misma.

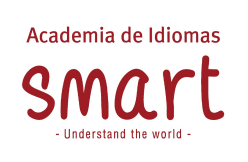

# **3. DEFINICIONES**

**3.1. SATISFACCIÓN DEL CLIENTE:** Percepción del cliente sobre el grado en que se ha cumplido el contrato y se ha prestado el servicio desde cada área de la compañía.

**3.2. SERVICIO AL CLIENTE:** Interacción y orientación de calidad humana entre la compañía y el cliente que garantiza la prestación de un buen servicio a lo largo del ciclo de vida del contrato.

**3.3. SUGERENCIA:** Es la recomendación, manifestación o consejo que efectúa un cliente interno/externo, con el fin de implementar una idea que permita a la Entidad mejorar un proceso, procedimiento o servicio frente a un tema particular, cuyo impacto está relacionado con la obtención de mejores resultados en la ejecución de su misión institucional.

Las sugerencias se reciben de manera inmediata, se registran y se cierran brindando respuesta al cliente. Queda a criterio de Smart el tomar en consideración a aquellas sugerencias que considere procedentes y aplicables al objeto que desarrolla, siempre y cuando disponga de los medios económicos, tecnológicos y humanos para desarrollar lo sugerido. Smart dará acuso de recibo al solicitante.

**3.4. FELICITACIÓN:** Expresión de satisfacción realizada a una organización, con respecto al buen servicio, buen trato y atención recibida en los servicios o productos adquiridos.

**3.5. QUEJA:** Es todo descontento o inconformidad que expresa una persona con relación a la conducta de un funcionario o la prestación de uno de los servicios prestados por cualquiera de las áreas de la compañía.

Dicho trámite será enviado al área de servicio al cliente con el fin de verificar lo sucedido en caso de que hubiese lugar. Se dispone un término de 15 días hábiles para tramitar la queja, a partir del día hábil siguiente a su recibo.

**3.6. DERECHO DE PETICIÓN:** Es aquel derecho que tiene todo persona a presentar peticiones generales o particulares de forma respetuosa ante Smart. por motivos de interés general o particular, puede presentarse en forma verbal, por

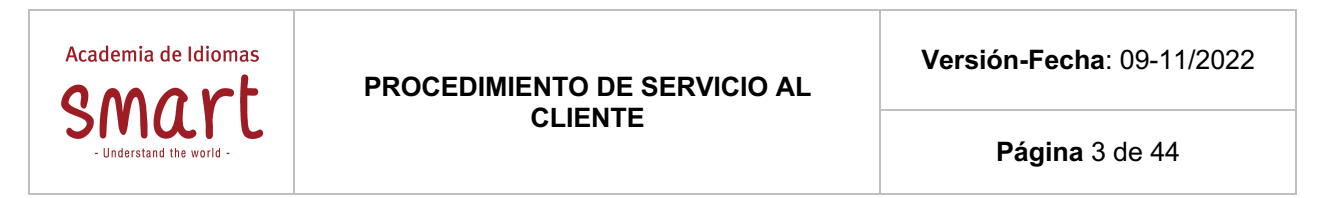

escrito o a través de cualquier medio. Smart dispone de 15 días hábiles para tramitar las Peticiones Generales, a partir de la fecha de recibo.

**3.7. PETICIÓN:** Solicitud o requerimiento verbal o escrito que presenta el titular y/o beneficiario de la Academia con el fin de requerir información y/o intervención en un asunto de interés general y/o particular, de una acción que se puede enmarcar dentro de un derecho de petición

**3.8. CONTRATO:** Acuerdo escrito, por el que dos o más partes se comprometen recíprocamente a respetar y cumplir una serie de condiciones.

**3.9. CONTRATISTA:** (Smart Training Society S.A.S): Persona jurídica encargada de la prestación del servicio de enseñanza.

**3.10. TITULAR:** (Contratante): Persona que posee los derechos y obligaciones derivados de la celebración de un contrato de prestación de servicios de enseñanza.

**3.11. BENEFICIARIO:** Persona que tiene derecho de recibir los beneficios derivados de la celebración de un contrato de prestación de servicios de enseñanza.

**3.12. FECHA DE CADUCIDAD:** Fecha definida en el contrato como vencimiento o límite para la finalización de un programa académico. Esta fecha varía según el número de niveles contratados.

**3.13. BENEFICIO POR ACTUALIZACIÓN DE COSTOS:** Trámite de reactivación de un contrato cuya fecha de caducidad se ha cumplido.

**3.14. CAMBIO DE BENEFICIARIO:** Cesión de todos los derechos académicos a un nuevo estudiante.

**3.15. CAMBIO DE IDIOMA:** Activación de las clases en un idioma diferente al inicialmente pactado.

**3.16. REPETICIÓN Y RENUNCIA DE NIVEL:** Reiniciar de un nivel que se encuentra en curso y que conlleva a la renuncia del último nivel contratado o renunciar al nivel actual para iniciar en un nivel diferente.

**3.17. CAMBIO DE MODALIDAD:** Tramite que consiste en el cambio de modo de prestación de servicios en modalidad Smart Online o personalizado virtual, ofrecidas

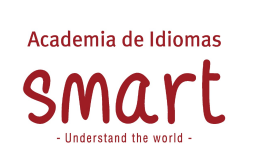

**Página** 4 de 44

por Smart.

**3.18. REFERIDOS:** Persona que referencia o recomienda a un estudiante para matricularse en la Academia y que al momento de firmar el contrato de prestación de servicios de enseñanza queda registrada en la ficha de estudiante.

**3.19. INCONFORMIDAD/RECLAMO:** Es toda inconformidad que expresa un cliente interno/externo, que considera que no se le ha dado una solución o respuesta oportuna a una solicitud y/o petición anterior, o cuando existen evidencias concretas de que un producto o servicio no se presta o es prestado de manera deficiente. Se interpone ante servicio al cliente para corregir fallas relacionadas con productos o servicios. Smart dispone de 15 días hábiles para tramitar la queja, a partir del día hábil siguiente a su recibo.

**3.20. SERVICIO:** Combinación de los procesos y actividades desarrollados con recursos internos o externos que permiten entregar un volumen de trabajo con los estándares requeridos dentro de un plazo, costo y calidad definidos.

**3.21. SOLICITUD DE DOCUMENTOS:** Son las solicitudes respetuosas que una persona formula Smart, con el fin de obtener copia de los documentos que reposan en la Entidad, siempre que éstos no estén sometidos a algún tipo de reserva. Smart dispone de 15 días hábiles para tramitar la queja, a partir del día hábil siguiente a su recibo.

# **3.22. WOLKVOX**

Canal de comunicación totalmente informativo, en donde los estudiantes pueden validar información básica como horario de las sedes, direcciones, como realizar ciertos procedimientos.

El acceso a este canal se encuentra en la página principal www.smart.edu.co

# **4. ESTRUCTURA**

La estructura organizacional con la que actualmente cuenta Smart se define como la división de todas las actividades que se agrupan para formar procesos y subprocesos, estableciendo autoridades, que a través de la organización y coordinación buscan alcanzar objetivos. Actualmente Servicio al Cliente hace parte de los procesos de apoyo Gerencia Administrativa y Financiera.

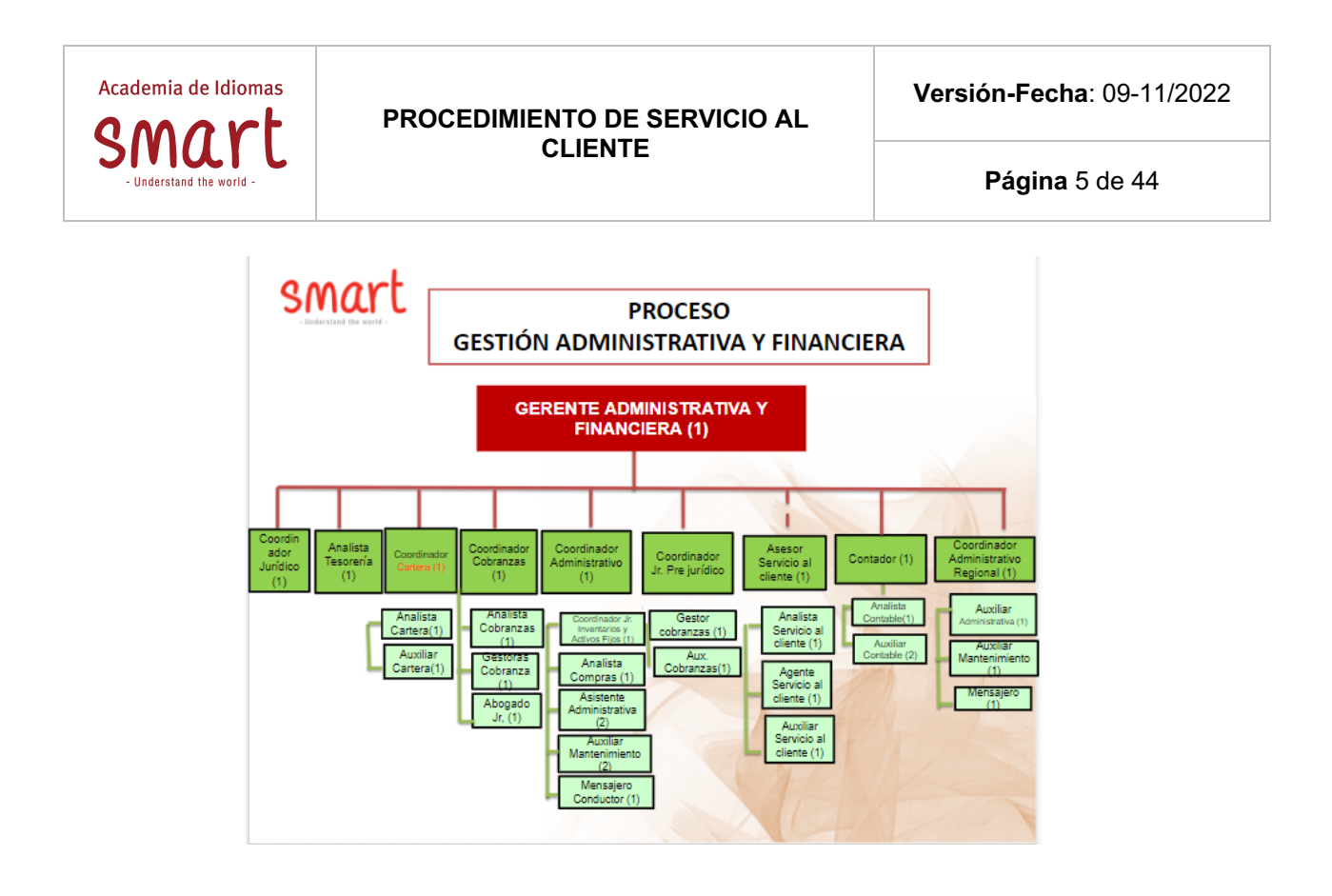

La estructura del área de Servicio al Cliente está definida de tal forma que es claro para los involucrados el rol y la responsabilidad en la ejecución de las actividades, así como los insumos, que debe entregar, a quien, y cuáles son sus límites.

Los procedimientos de la gestión de Servicio de Smart son ejecutados y supervisados por el jefe del área, designado en el manual de funciones de cada colaborador. Es así, que, a partir del diseño de los procesos y los roles involucrados en ellos, se construye la estructura organizacional para el área de Servicio al Cliente, que responda a las necesidades de la operación de la entidad, en la cual se incluye:

Definición de los roles, perfiles y responsabilidades de la estructura organizacional que soportará la gestión de servicio. Identificación de los funcionarios que intervienen en los procedimientos y asignación de responsables de ejecutar cada una de las actividades definidas.

La estructura de Servicio al Cliente responde a los procesos de Gerencia administrativa y financiera, Dirección Comercial, Dirección PYSA, Dirección Talento Humano y Dirección Académico corporativo y personalizado, los cuales ayudan a dar respuesta a las solicitudes elevadas a Smart a través de servicio al cliente.

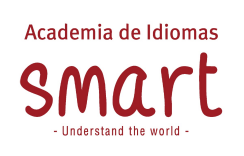

# **5. POLÍTICAS GENERALES DE SERVICIO AL CLIENTE EN SMART**

Responder oportunamente a las necesidades de los clientes, mediante:

- Implementación de una herramienta que apoye la respuesta oportuna a las peticiones, quejas, reclamos y sugerencias por parte de los clientes externos e internos.
- Definir las responsabilidades de cada área de la organización en relación con la resolución de los problemas de los clientes y verificar su cumplimiento.
- Identificar y retroalimentar en forma oportuna a las diferentes áreas involucradas sobre las variaciones positivas y negativas de los indicadores.

Lograr la participación de todos los funcionarios de Smart y su compromiso con la excelencia en el servicio a clientes, a través de:

- Participar en todas las áreas y grupos de interés de la entidad en el establecimiento y actualización de los estándares de servicio.
- Establecer mecanismos para enseñar e interiorizar los estándares de servicio en el personal, brindar retroalimentación y premiar los ejemplos de éxito
- Lograr el compromiso de toda la organización en el cumplimiento de los estándares

Las políticas de Servicio al Cliente se presentan a todos los funcionarios nuevos y actuales durante su inducción y es continuamente reforzada para asegurar su entendimiento y compromiso a todos los niveles.

# **6. COMUNICACIÓN INTERNA Y EXTERNA**

En Smart existen canales formales de comunicación con el fin de divulgar a todo nivel la información y las decisiones que se toman en la organización y que afectan los diferentes procesos.

Para fortalecer la Cultura del Servicio al interior de Smart se hace difusión del modelo de servicio al cliente, de manera que todos los funcionarios se apropien del mismo y sean responsables de prestar un servicio efectivo a sus clientes, velando por la calidad en la entrega de las salidas en sus procesos y la buena actitud en su trabajo.

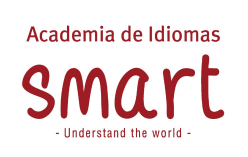

La integración y comunicación para todos los funcionarios es un factor fundamental para asegurar que los procesos fluyan fácilmente y se generen los resultados esperados, a continuación, se mencionan los principales canales de comunicación para Smart:

- Reunión trimestral (interna).
- Smart Page (Interna).
- Schoolpack (externa).
- Wolkvox (externa).
- Página web (externa).
- Envió de correo (interna y externa).
- Poster (interna y externa).
- Teléfono (interna y externa).

# **7. ATENCIÓN DE PQRS**

De acuerdo con los procesos que se establecen en el área de servicio al cliente, a continuación, se detalla el trámite que se desarrolla en cada petición.

## **7.1. Canales para la recepción de PQRS**

Para interponer PQRS (peticiones, quejas, reclamos, sugerencias), solicitudes y felicitaciones, la ciudadanía podrá realizarlo a través de los siguientes canales:

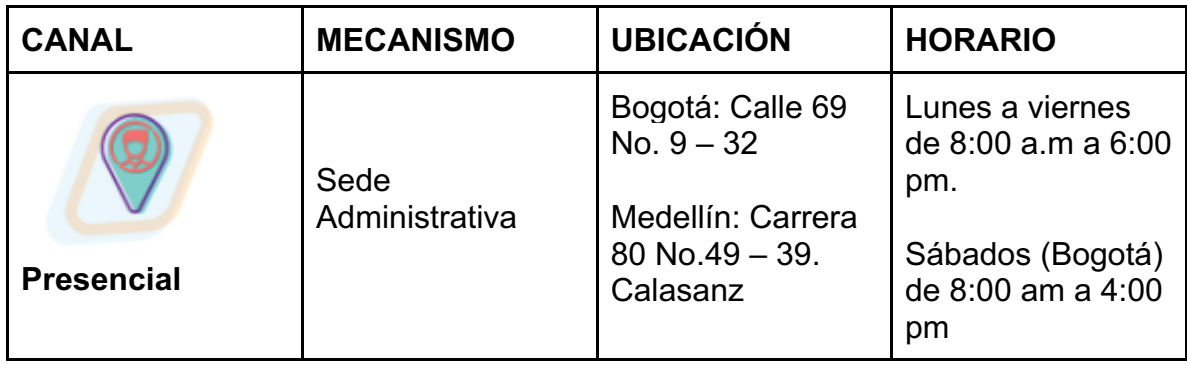

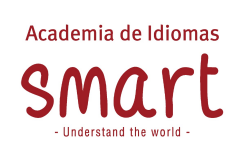

**Versión-Fecha**: 09-11/2022

**Página** 8 de 44

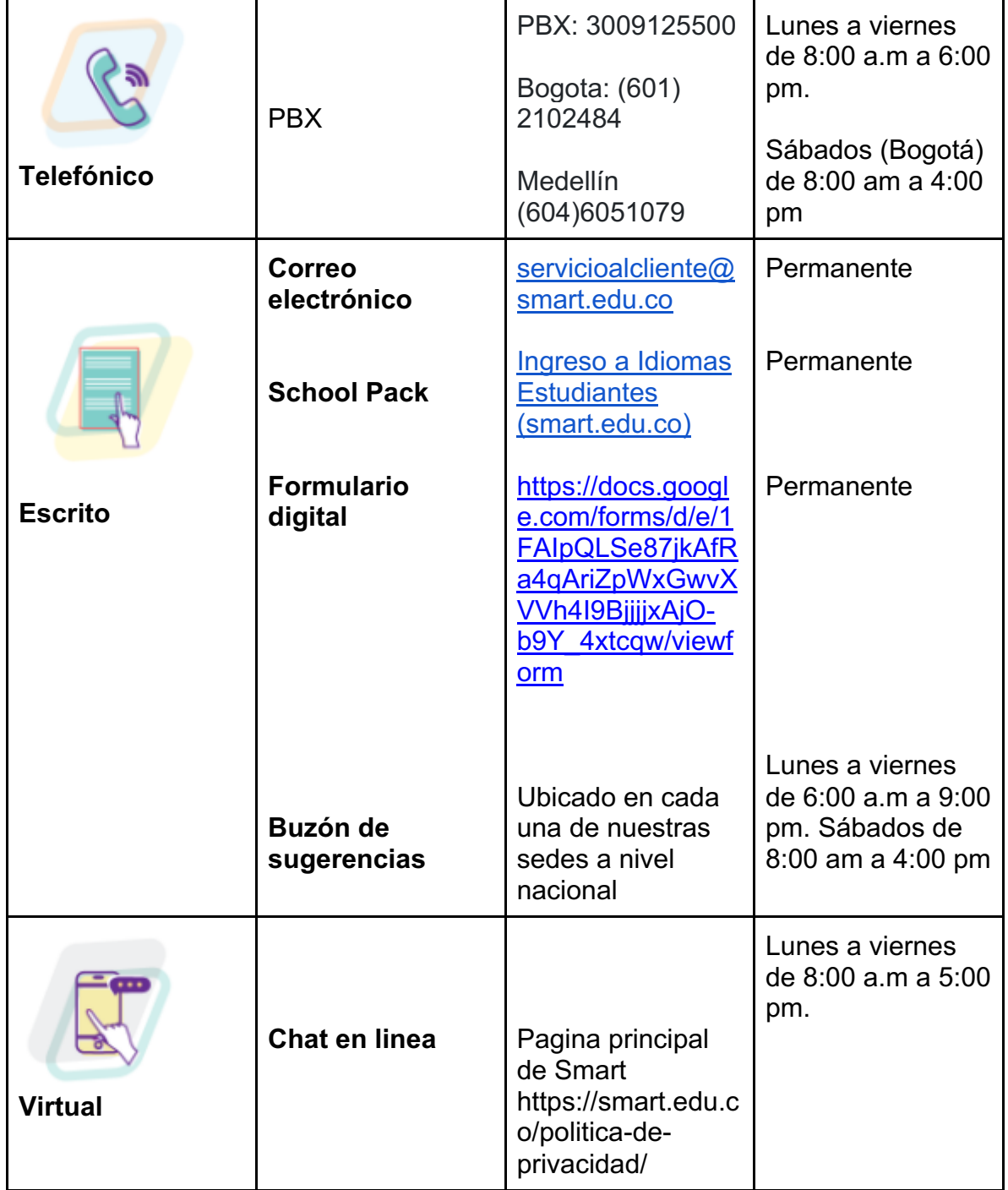

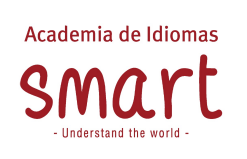

Para la gestión derechos de petición y PQRS se cuenta con el correo electrónico servicioalcliente@smart.edu.co, también se reciben en físico por medio del buzón de sugerencias (radicadas en las respectivas sedes), School Pack es una nueva herramienta que facilita no solo la programación de las clases, sino a su vez generar más interacción Smart/estudiante. De igual forma contamos con un chat, que nos ayuda a las respuestas inmediatas sobre ciertos temas que no requieren mayor gestión.

## **7.1.1. Controles sobre las PQRS**

Para tener un mejor análisis respecto a las PQRS que son atendidas el área de Servicio al Cliente ha establecido un informé mensual en el que recopila el comportamiento de las PQRS recibidas de acuerdo con el tipo de requerimiento que hace el cliente.

Finalmente, se considera que las PQRS críticas son aquellas, que aun a pesar de haberle dado respuesta por parte de Servicio al cliente, el accionante considera que aún no hay una respuesta favorable y menciona que seguirá con las siguientes instancias u organismos de control, partiendo de lo anterior, se remite la inconformidad al coordinador jurídico y al jefe de servicio al cliente, para que sea éste quien dirima las controversias suscitadas

## **7.1.2. Gestión de PQRS**

Una vez recibida la PQRS es tipificada o clasificada según el tipo de requerimiento del usuario. Servicio al Cliente valida los datos del peticionario de acuerdo con la documentación entregada. Posterior a esta validación se analiza el contenido de esta y se determina si es reiterativa (lo que significa que anteriormente se ha estudiado el caso y se ha dado respuesta). De lo contrario se hace la gestión para dar solución al usuario. (Respuesta y cierre).

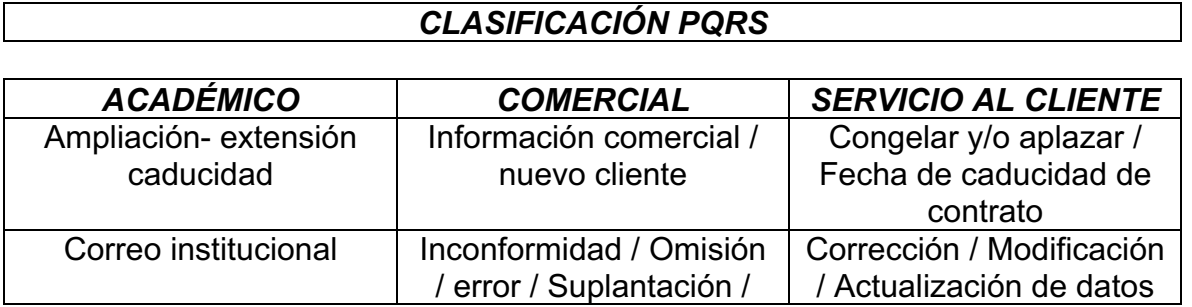

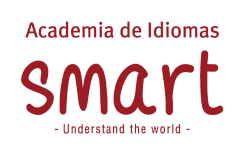

**Versión-Fecha**: 09-11/2022

**Página** 10 de 44

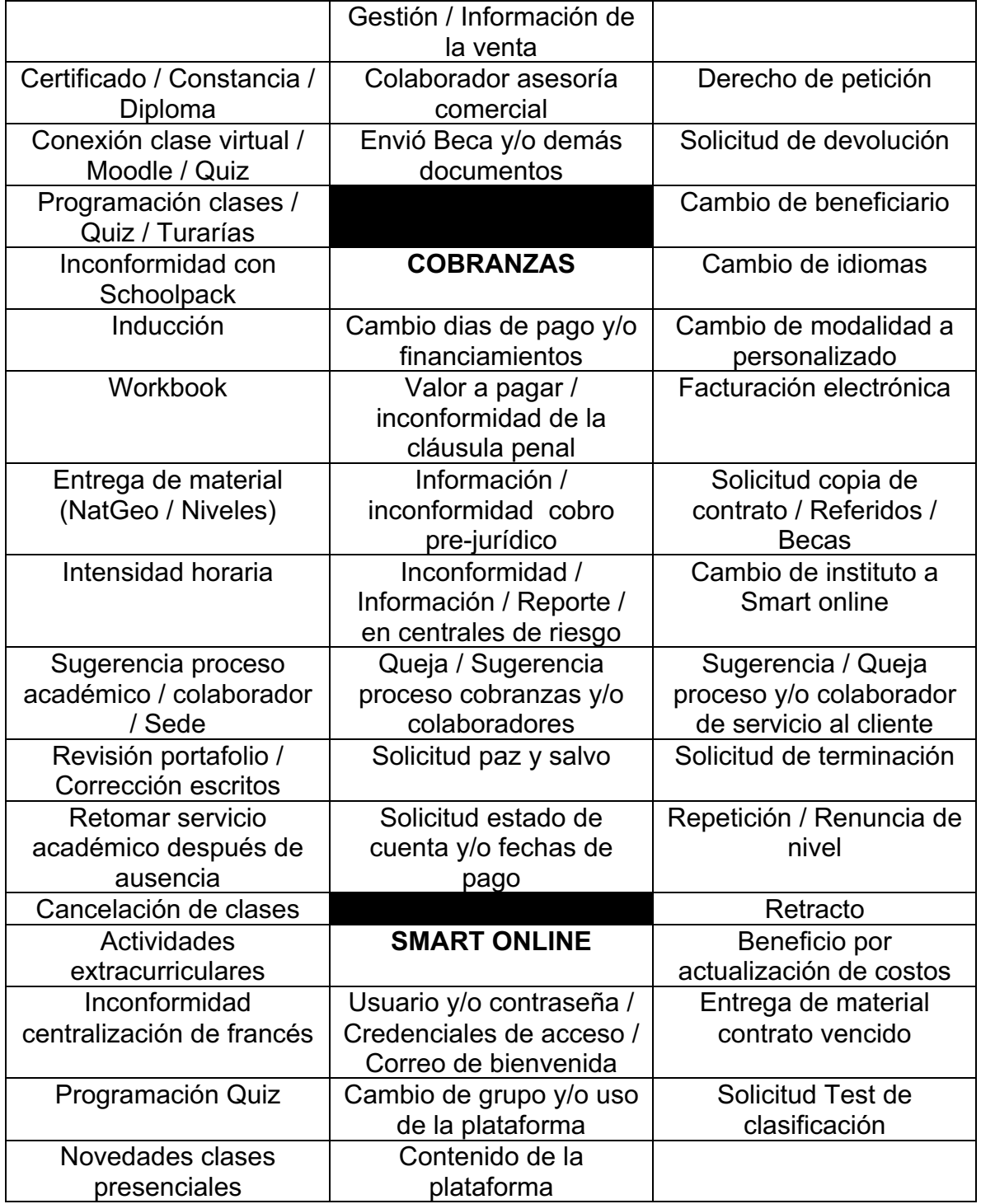

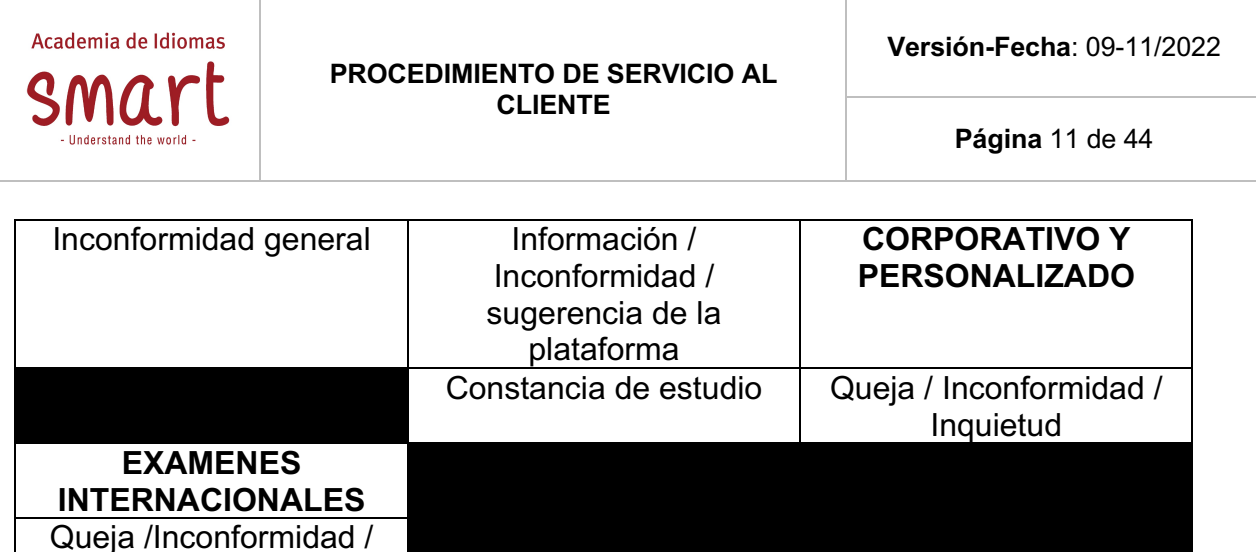

## **7.1.3. Seguimiento a la satisfacción de atención de PQRS**

Una vez se da por cerrada la PQRS, el área de calidad procede ya sea contactar al cliente y/o estudiante vía ws o remitiendo un formulario de google donde se solicita califique la atención brindada por los asesores de servicio al cliente, dando así una impresión de satisfacción o insatisfacción. Cabe resaltar que mes a mes se recibe informe por parte del subproceso de calidad, donde en reunión con las demás áreas inmiscuidas, procede a discriminar las percepciones de los estudiantes, de tal forma que podamos tomar las acciones de mejora a las que haya lugar.

Así mismo, existen otras PQRS que son gestionadas por Servicio al Cliente previa consulta a los diferentes procesos. Las PQRS que a consideración de Servicio al Cliente necesitan otro manejo son gestionadas de acuerdo con el asunto a resolver así:

## **7.1.3.1. Asuntos Académicos:**

Inquietud

Si el peticionario no se ha remitido al Coordinador de Sede se enlaza la PQRS con él para su conocimiento y gestión. Es preciso señalar que aun cuando dicha remisión se realiza, es obligación del servicio al cliente realizar el seguimiento y gestión para confirmar no sólo el cierre de esta, sino a su vez la satisfacción del peticionario. Al respecto se habilitó el drive de pqrs a los coordinadores académicos y consigo el diligenciamiento de la columna Observaciones. Lo anterior para que ellos procedan a dar contestación solo a las quejas y reclamos de primera mano y así tener mayor control en sus sedes.

Si por el contrario el estudiante ya ha presentado la PQRS con el Coordinador de Sede, pasa a enlazarse con la Dirección Académica, Dirección de Servicios

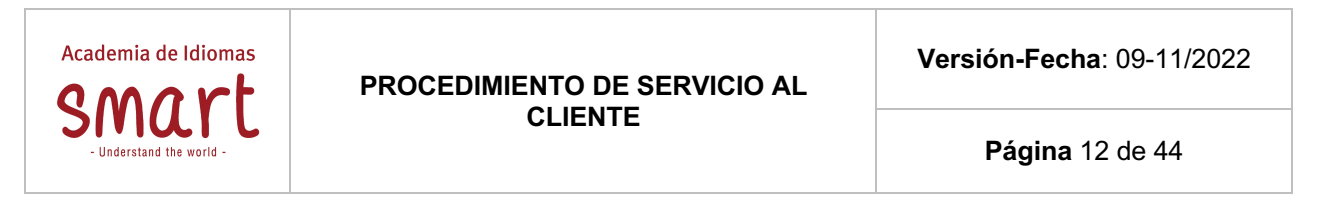

Académicos o Dirección Corporativo y Personalizado, siempre y cuando lo considere necesario el Coordinador Jurídico y de Servicio al Cliente.

## **7.1.3.2. Asuntos de Mercadeo y Ventas**

Se refiere a solicitudes comerciales relacionadas con acuerdos de diferentes entidades para la validación y otorgación de becas y otros asuntos comerciales son gestionados por esta Gerencia y/o los jefes de Ventas regionales.

## **7.1.3.3. Asuntos Administrativos y Financieros**

Se remiten a esta área temas específicos sobre cambios en los contratos (cambio de beneficiario, cambio de idioma, cambio de modalidad o renuncia de nivel), acuerdos de pago, devolución de dinero, reportes ante centrales de riesgo y otros temas jurídicos con entidades de control.

El cierre de la PQRS finaliza una vez se ha resuelto o precisada la cuestión del peticionario basándose en las políticas de la Institución, el criterio de Servicio al Cliente y la normatividad aplicable vigente.

## **8. CONDICIONES ESPECIALES PARA EL DESARROLLO DE CADA PETICIÓN:**

8.1.1. **Referidos:** Llega la solicitud vía correo electrónico, formulario digital o Schoolpack se ingresa a la planilla, se analiza la solicitud,se solicita a archivo las fichas de contrato de los referidos, esto es con el fin de verificar si el estudiante en el momento de la matrícula colocó como referido a la persona que lo está referenciando, una vez verificado se brinda una respuesta afirmativa o negativa de acuerdo al caso y se envía el correo al estudiante, posterior a esta, se cierra el caso en la planilla con un OK y se coloca la fecha de respuesta, luego de esto, se modifica en Software Académico la fecha de caducidad del contrato a los referidos que fueron efectivos.

NOTA: Solo se tiene en cuenta el referido si cumple con los siguientes requisitos:

- 1. Encontrarse al día en sus pagos. (Aplica para el solicitante y el referido). Su referido debe haber realizado como mínimo el pago de la primera cuota.
- 2. En el momento de la matrícula los referidos indiquen el nombre de quien los refirió en cada "FICHA DEL ESTUDIANTE" en el espacio "Cómo se enteró

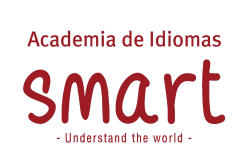

.

de nosotros". Dicho espacio debe ser diligenciado totalmente por el estudiante que se está matriculando.

3. Los estudiantes de los contratos 2x1 cuenta como 1 referido.

8.1.2. **Incapacidades:** Llega la solicitud vía correo electrónico, formulario digital o Schoolpack se ingresa a la planilla, se analiza la solicitud, se solicita al estudiante los soportes que solventen las incapacidades, una vez verificada los soportes se brinda una respuesta afirmativa o negativa de acuerdo al caso y se envía el correo al estudiante, posterior a esta, se cierra la planilla con un SÍ y se coloca la fecha de respuesta, luego de esto, se modifica en el software académico a la fecha de caducidad de contrato de acuerdo a los días de incapacidad que fueron efectivos.

NOTA:Solo se dará la ampliación si presenta la incapacidad, cabe resaltar que se tendrá en cuenta los días; si su incapacidad es de un día, así mismo será la ampliación.

- 1. La incapacidad solo se dará a quien esté tomando el curso, no sobre terceros.
- 2. Tiene hasta un año después de caducado el contrato.
- 3. La incapacidad se tendrá en cuenta solo si está transcrita ante la EPS.
- 4. Se tienen en cuenta sólo las incapacidades que no sobrepasen un año de vigencia.

. 8.1.3. **Beneficio por Actualización de Costos:** Llega la solicitud vía correo electrónico, formulario digital o Schoolpack se ingresa a la planilla, se analiza la solicitud, se verifica en el software académico a la fecha de caducidad del contrato, dicha fecha no tiene que ser superior a un año, si llega a ser el caso, el estudiante no podría aplicar al beneficio, nos dirigimos a cartera que nos indiquen el valor a cancelar del beneficio y el tiempo de caducidad para finalizar lo que le hace falta, se realiza un correo informando al estudiante los valores el tiempo y se envía al correo con la respuesta se cierra en la planilla con un SÍ y se coloca la fecha de respuesta.

NOTA: Los descuentos se manejan hasta un 65% (dependiendo el caso) sobre valores actuales del programa (solo contratos en modalidad instituto y personalizado).

8.1.4. **Terminación de contrato:** Llega la solicitud vía correo electrónico,

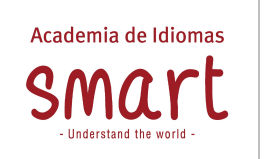

formulario digital o Schoolpack se ingresa a la planilla, se analiza la solicitud, de acuerdo con lo que el estudiante nos informa y se toma la decisión si se procede a terminar el contrato o no, si la respuesta es positiva se procede con la elaboración de un contrato de transacción; si la respuesta es negativa, se debe realizar una carta informando que no es posible acceder a la cancelación del contrato de acuerdo con las obligaciones que adquirió al firmar el contrato y tendría dos opciones si no desea continuar con el mismo:

- Cambio de beneficiario.
- Cancelar la penalidad que corresponde al 25 % del valor total de la deuda dentro de las fechas establecidas por la coordinación jurídica y de servicio al cliente.

Si la respuesta es positiva se procede a realizar el contrato de transacción, se da por cerrado el caso en la planilla con un OK y se coloca la fecha de la respuesta.

NOTA: Solo se realiza:

- 1. Cuando la SIC así lo solicita.
- 2. Cuando paga la cláusula penal.
- 3. Fuerza mayor o caso fortuito (de acuerdo con la ley).
- 4. Orden de Gerencia General.
- 5. Proceso complicado de sede que aún no se encuentre legalizada.

Cabe resaltar que dicha autorización se evalúa por la coordinación jurídica y de servicio al cliente).

Los contratos firmados a partir del 1 de noviembre del 2019, se estableció que el incumplimiento de las obligaciones por parte de EL CONTRATANTE dará lugar a la cancelación del contrato y al cobro por parte de EL CONTRATISTA a título de pena de una suma equivalente al veinticinco por ciento (25%) en en proporción al valor no pagado de la totalidad del contrato acordado por las partes. Este valor deberá ser cancelado de contado por parte de EL CONTRATANTE. Sí existe incumplimiento probable del incumplimiento por parte de EL CONTRATISTA, éste realizará la devolución del dinero resultante de los descuentos de las horas y/o niveles, material didáctico.

Es necesario notificar a las personas de cobranzas y cartera para poner a paz y salvo a dicho estudiante.

8.1.5. **Congelamiento:** Llega la solicitud vía correo electrónico, formulario digital o Schoolpack se ingresa a la planilla, se analiza la solicitud, se realiza una

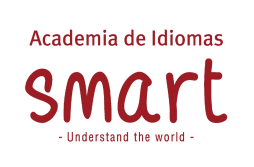

carta donde se le informa al estudiante que no es posible acceder a su petición puesto que la academia no realiza congelamiento de ninguna índole, se procede a redactar el correo y se le envía la respuesta al estudiante se cierra en la planilla con un SÍ y se coloca la fecha de respuesta.

NOTA: Por ningún motivo se hacen pausas y/o congelamientos de contrato a no ser por autorización de la Gerencia General.

# **8.1.6. Devoluciones: Guía Para Hacer Devoluciones\_V1\_062020 - Documentos de Google**

8.1.7. **Entrega de material:** Llega la solicitud vía correo electrónico, formulario digital o Schoolpack se ingresa a la planilla, se analiza la solicitud, se ingresan a la planilla de PQRS todos los datos y la información del estudiante. Después de ingresar a la planilla, se verifican los libros que le corresponden al estudiante según el idioma y el nivel en el que está. A continuación, se relacionan los libros.

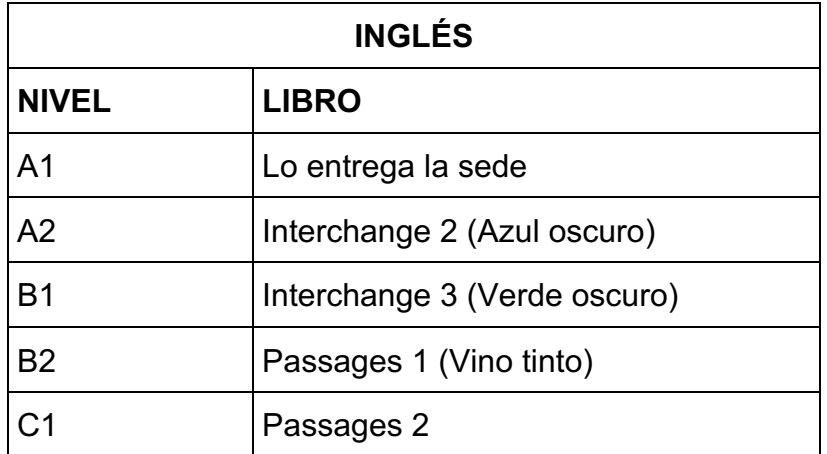

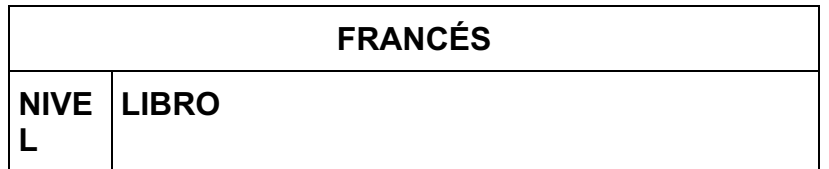

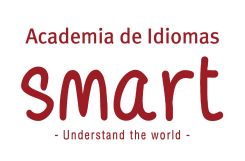

**Página** 16 de 44

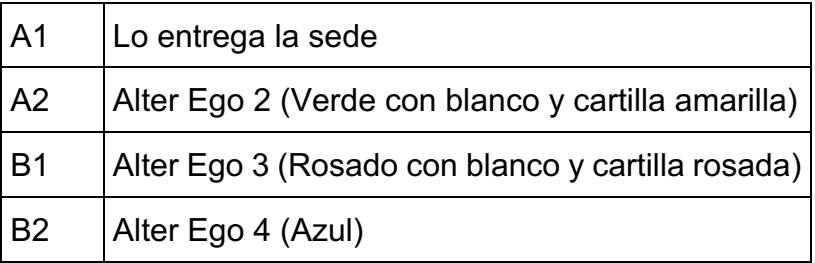

Después de verificar el material correspondiente se entrega al estudiante la carta de autorización para entrega de material, la cual lleva todos los datos del estudiante, la relación de los libros que le corresponden y los horarios de entrega, dicha carta se le envía por correo electrónico y el día en que el estudiante se presente para realizar la entrega del material didáctico, se le hace firmar un formato y se le entregan los libros, a este formato se le debe sacar una copia junto con la carta, se le hace entrega a la coordinación administrativa del documento original y la copia se archiva.

NOTA: Se debe validar con el área de cartera si al estudiante le corresponden los libros solicitados por e-mail, de no especificarse, se confirma con cartera cuantas horas vio, cuantas horas le hacen falta por ver y qué libros le corresponden. Se debe llenar el formato de manera adecuada, de no ser así, el líder del proceso debe acarrear con los costos del material.

El estudiante que solicite los materiales deberá presentar los días viernes, la carta remitida por servicio al cliente, en conjunto con fotocopia de su cédula de ciudadanía. Si pasado 30 días el titular no se presenta a reclamarlos, éste deberá volver a solicitarlos. Los contratos con material entregado, perderá la condición de estudiante.

# 8.1.8. **Ampliación de vigencia por Covid - Correo Electrónico**:

**Aplica para:** Los contratos con fecha de caducidad después del 16 de marzo de 2020. **Requisitos:** Estar al día en pagos.

La solicitud del estudiante que llega al correo de servicioclcliente@smart.edu.co, se ingresa a la planilla, se debe verificar en el aplicativo académico si le corresponde la ampliación por covid para los meses correspondientes, luego se le envía un correo al estudiante informando cómo solicitar la respectiva ampliación mediante la plataforma Schoolpack a través del módulo de atención al usuario.

## 8.1.9. **Ampliación de vigencia por covid - Schoolpack:** La solicitud del

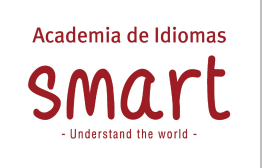

estudiante llega a través del módulo de atención al usuario y queda en estado ''En proceso'', se ingresa a planilla, se verifica en el aplicativo académico si le corresponde ampliación por covid para los meses correspondientes, luego se le brinda respuesta a su requerimiento por la misma plataforma y se responde dejando la solicitud en estado ''Cerrado''.

NOTA: Se debe tener en cuenta que la ampliación va del 16 de marzo de 2020 que se dio cierre de sedes hasta el 31 de enero de 2022 que volvimos a retornar a una presencialidad y aforos de 100% en todas nuestras sucursales a nivel nacional o hasta la fecha de caducidad del contrato (Lo que suceda primero).

# **9. POLÍTICA DE REFERIDOS.**

El estudiante que desee ampliación de caducidad, la obtención de beneficios discriminados en nuestra website https://smart.edu.co/referidos-smart/:

- Que el Estudiante haya **referido como mínimo a 2 persona** y que esta persona se haya matriculado favorablemente con la Academia (que hayan pagado por lo menos el valor de la inscripción).
- **Encontrarse al día en sus pagos** (Sin mora en las cuotas). Aplica para el solicitante y el referido.
- Que al momento de la matrícula los referidos indiquen el nombre de quien los refirió en cada **"FICHA DEL ESTUDIANTE"** en el espacio **"Cómo se enteró de nosotros"**. Dicho espacio debe ser diligenciado totalmente por el estudiante que se está matriculando.

De igual forma para la obtención de la beca, **Refiere a 4 personas y recibe una beca de un nivel** Que la persona (Ya sea estudiante o no) haya referido **como mínimo a 4 personas** y que estas 4 personas se hayan matriculado favorablemente con la Academia (que hayan pagado por lo menos el valor de la inscripción).

- En caso de ser estudiante, encontrarse al día en sus pagos (Sin mora en las cuotas). Aplica para el solicitante y el referido.
- Que al momento de la matrícula los referidos indiquen el nombre de quien los refirió en cada **"FICHA DEL ESTUDIANTE"** en el espacio **"Cómo se enteró de nosotros".** Dicho espacio debe ser diligenciado totalmente por el estudiante que se está matriculando.

# **10.DESCRIPCIÓN DE PETICIONES**

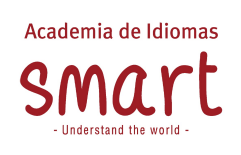

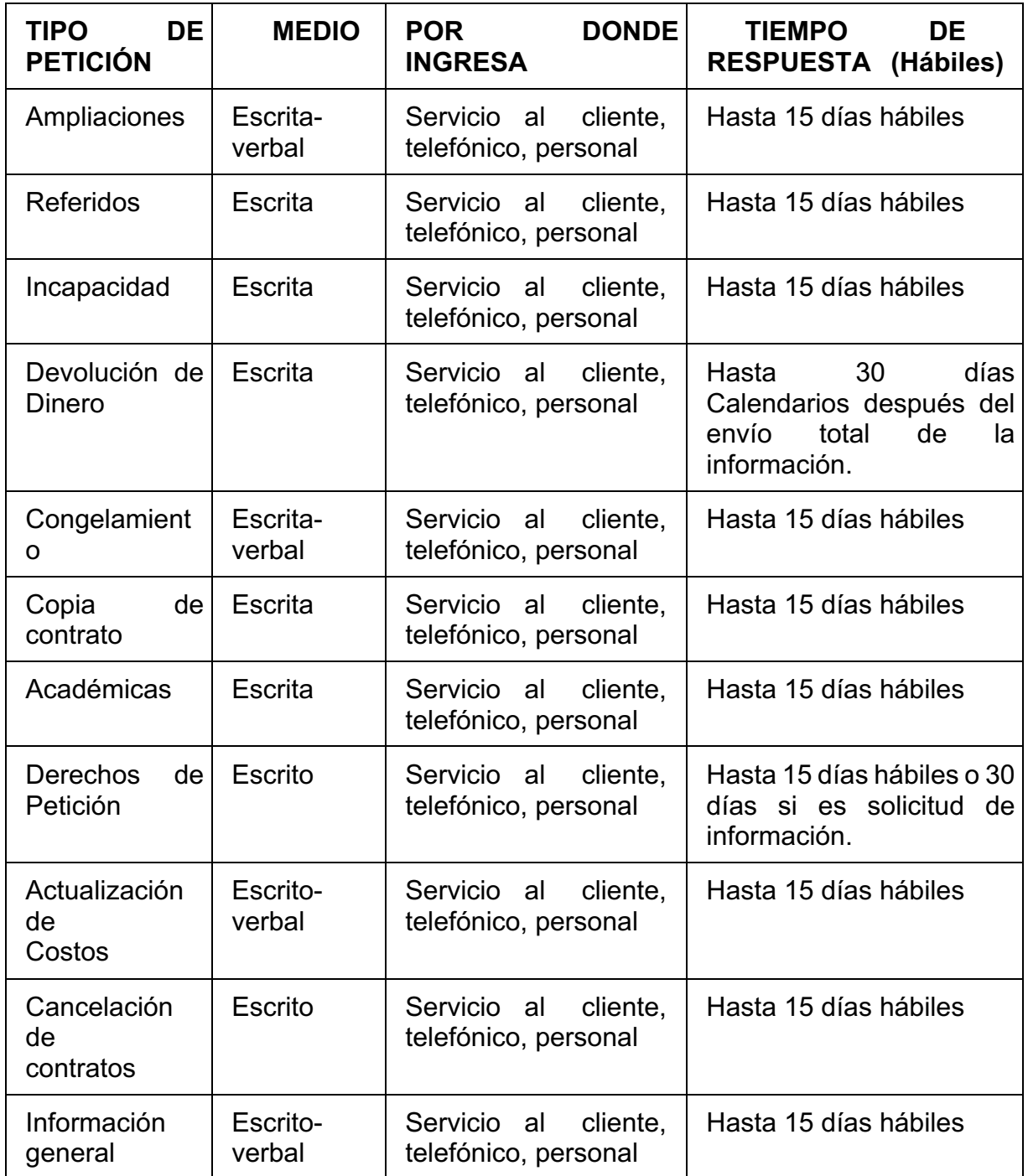

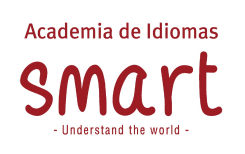

**Versión-Fecha**: 09-11/2022

**Página** 19 de 44

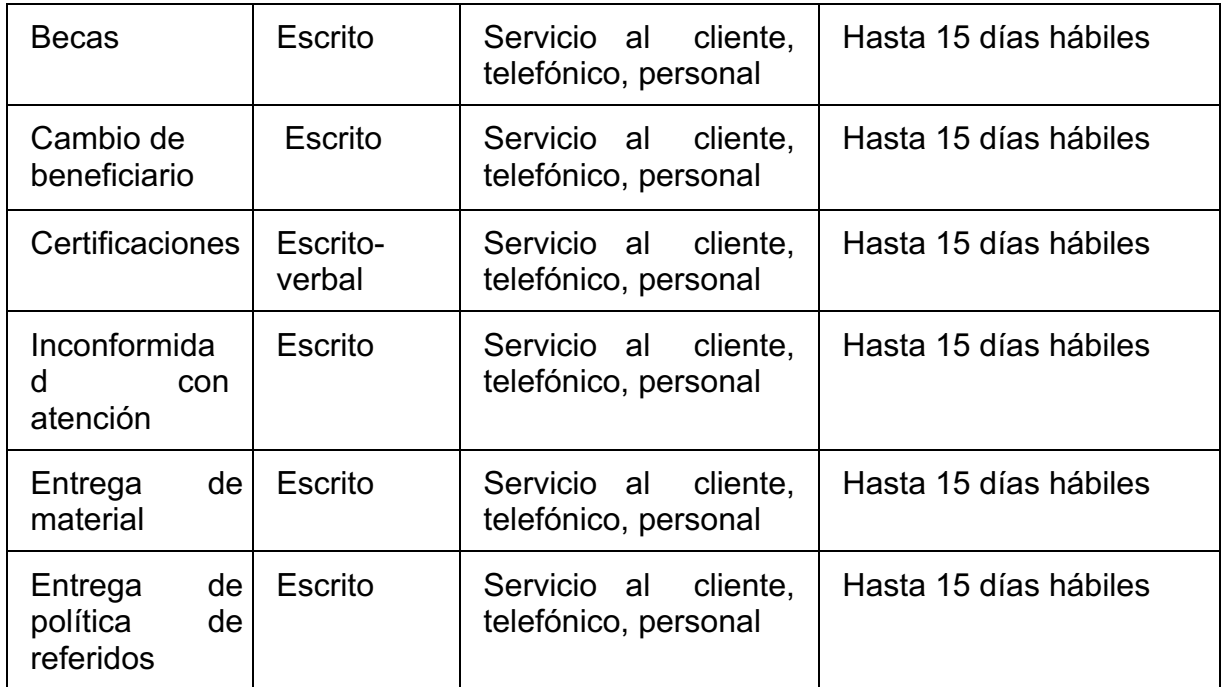

# **11.CONDICIONES GENERALES PARA LA REALIZACIÓN DE TRÁMITES DE MODIFICACIÓN DE CONTRATO:**

Todos los tramites se realizan por los tres canales de comunicación oficiales (Correo electrónico, Formulario digital y Schoolpack) o presenciales en la sede administrativa de Bogota o Medellín, los cuales serán atendidos en un término de 15 días hábiles como máximo en horario de lunes de viernes de 8:00 am a 6:00pm y sábados de 8:00am a 4:00pm.

Se requiere presentación personal del titular del contrato, carta notariada de autorización a un tercero para adelantar el trámite y/o envío por correo electrónico indicado en la ficha de estudiante donde menciona el trámite a autorizar y la persona que autoriza para el mismo. En caso de que el titular esté en el exterior deberá acercarse a la embajada y/o consulado anexando copia de la cédula del titular del contrato o enviar solicitud por correo electrónico identificado en la ficha de estudiante, previa autorización del área jurídica, si y sólo si es imposible su ubicación.

El titular del contrato se debe encontrar al día en los pagos pactados.

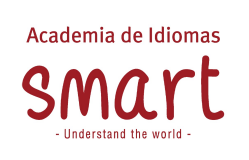

Los siguientes cambios pueden ser realizados si el contrato se encuentra vigente (hasta un año después de la caducidad inicial), Cambio de beneficiario, cambio de idioma, cambio de área de negocio (Instituto a personalizado o smart online aplica condiciones y restricciones) renuncia yo repetición de nivel y cambio de sucursal.

La titularidad de un contrato no puede cambiarse toda vez que las obligaciones contractuales siguen en cabeza del titular inicial.

Un contrato no puede tener dos beneficiarios, toda vez que no es posible que den clase a la vez (A excepción de contratos 2X1).

Los pagos que procedan de dos maneras: contado y crédito (previos a la realización del trámite). Es preciso señalar que se tendrá en cuenta a la hora de cobrar los trámites en mención, los valores del año lectivo actual.

Los siguientes cambios solo pueden ser realizados una sola vez: Cambio de beneficiario, cambio de idioma, cambio de área de negocio (Institutoa personalizado e instituto a Smart Online. Aplica condiciones y restricciones), y beneficio por actualización de costos.

La solicitud de ampliación de la fecha de caducidad de un contrato deberá ser solicitada al área de servicio al cliente y será procedente sólo en los siguientes casos: Incapacidades, maternidad, luto, cierre de sedes por vacaciones y otras disposiciones que determine el líder Servicio al Cliente.

La terminación de un contrato solo será autorizada por el líder de servicio al cliente y es procedente solo en caso de fuerza mayor y/o caso fortuito, cláusula penal, sentencia de la SIC y en casos especiales.

En los trámites de cambio de beneficiario, cambio de idioma y cambio de área de negocio, si no se desea iniciar en el primer nivel, el estudiante deberá presentar test de clasificación previamente, una vez tenga el resultado de este procederá a la solicitud del trámite correspondiente, si llegara el caso de encontrarse en un nivel superior, es directamente voluntad del titular, renunciar al nivel que no desea ver, exonerando a Smart de cualquier perjuicio económico y demás.

Si el titular inicial, compra los cinco niveles, y solicita cambio de beneficiario, y éste resulta después del test de clasificación en un nivel más avanzado de los adquiridos, al terminar de cursar el idioma, tiene la opción de solicitar cambio de idioma del

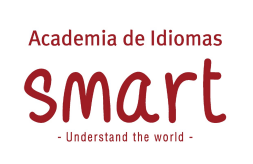

número de niveles que le hicieron falta por ver. Es preciso señalar que, en el cambio de idioma, éste debe cancelar el valor del material.

Los estudiantes que cuenten con beca pueden acogerse a los beneficios señalados

Los trámites se harán efectivos máximo 15 días hábiles después de haberse solicitado en la sede administrativa de Bogotá o Medellín, siempre y cuando el solicitante cumpla con todos los requisitos necesarios.

Solo se pueden ceder niveles completos, en caso de tener horas cursadas en un nivel el titular y/o beneficiario puede optar por realizar pago de estas y adquirir el material cuando sea procedente.

En los trámites de cambio de beneficiario, cambio de idioma, cambio de área de negocio y cambio de sucursal, la fecha de caducidad no se modifica, continúa siendo la pactada en el contrato inicial.

Para cambios de idiomas, el estudiante debe adquirir los materiales (esto si se entregó el inicial).

Al realizarse cualquier de los trámites concernientes, el titular y/o beneficiario, deberá adquirir un nuevo libro, si se han cursado la unidad tres (3) completa.

## **12.ACTIVIDADES / DESARROLLO**

### **Realización de trámites**

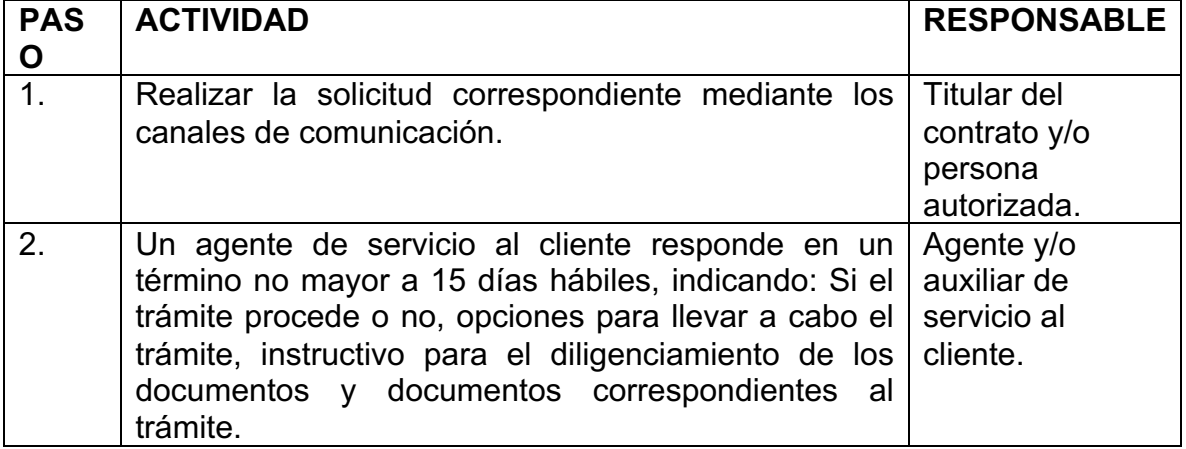

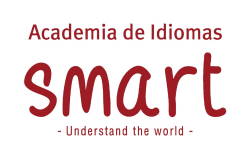

**Versión-Fecha**: 09-11/2022

**Página** 22 de 44

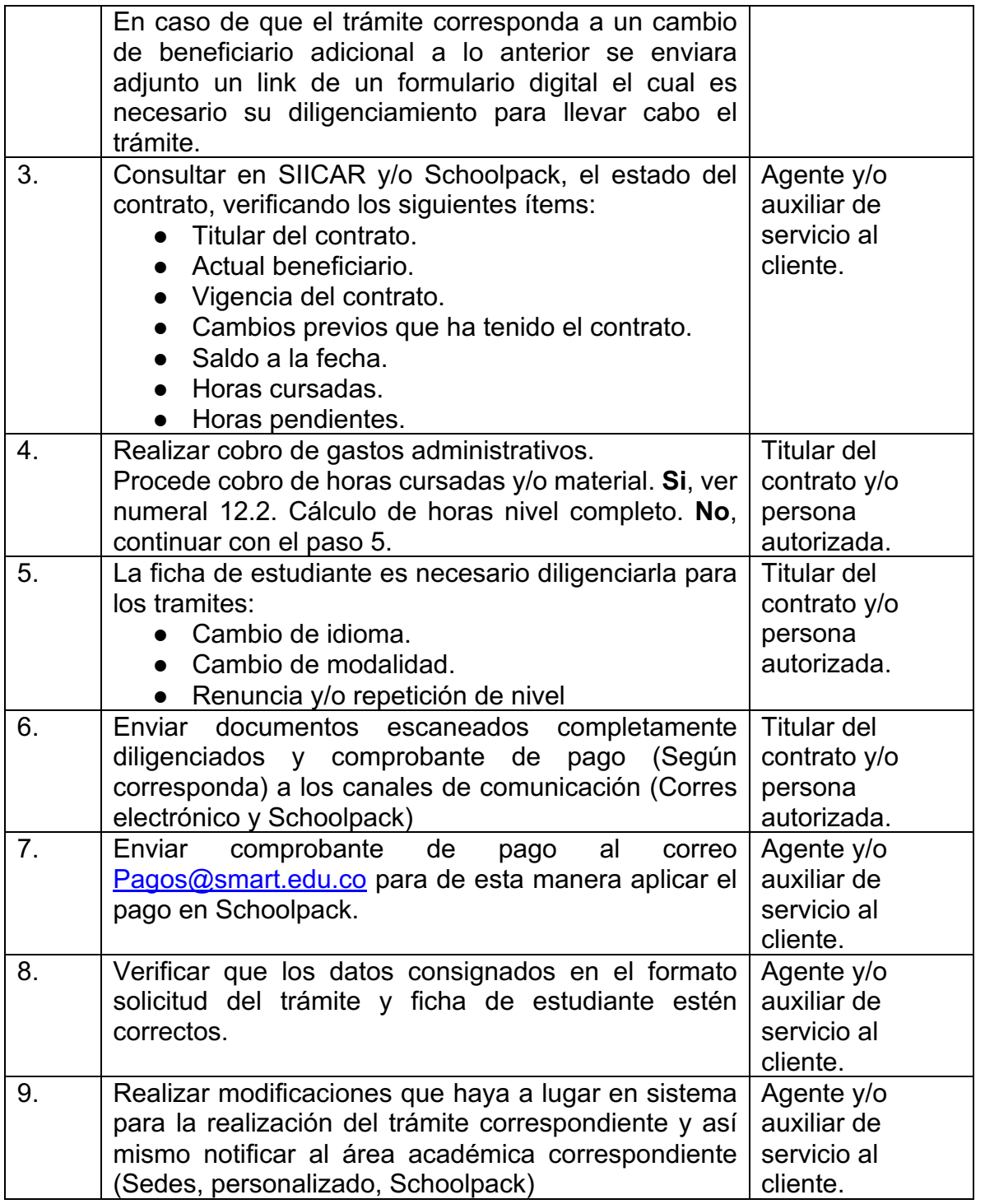

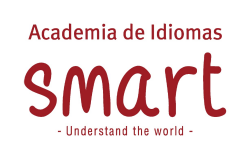

**Versión-Fecha**: 09-11/2022

**Página** 23 de 44

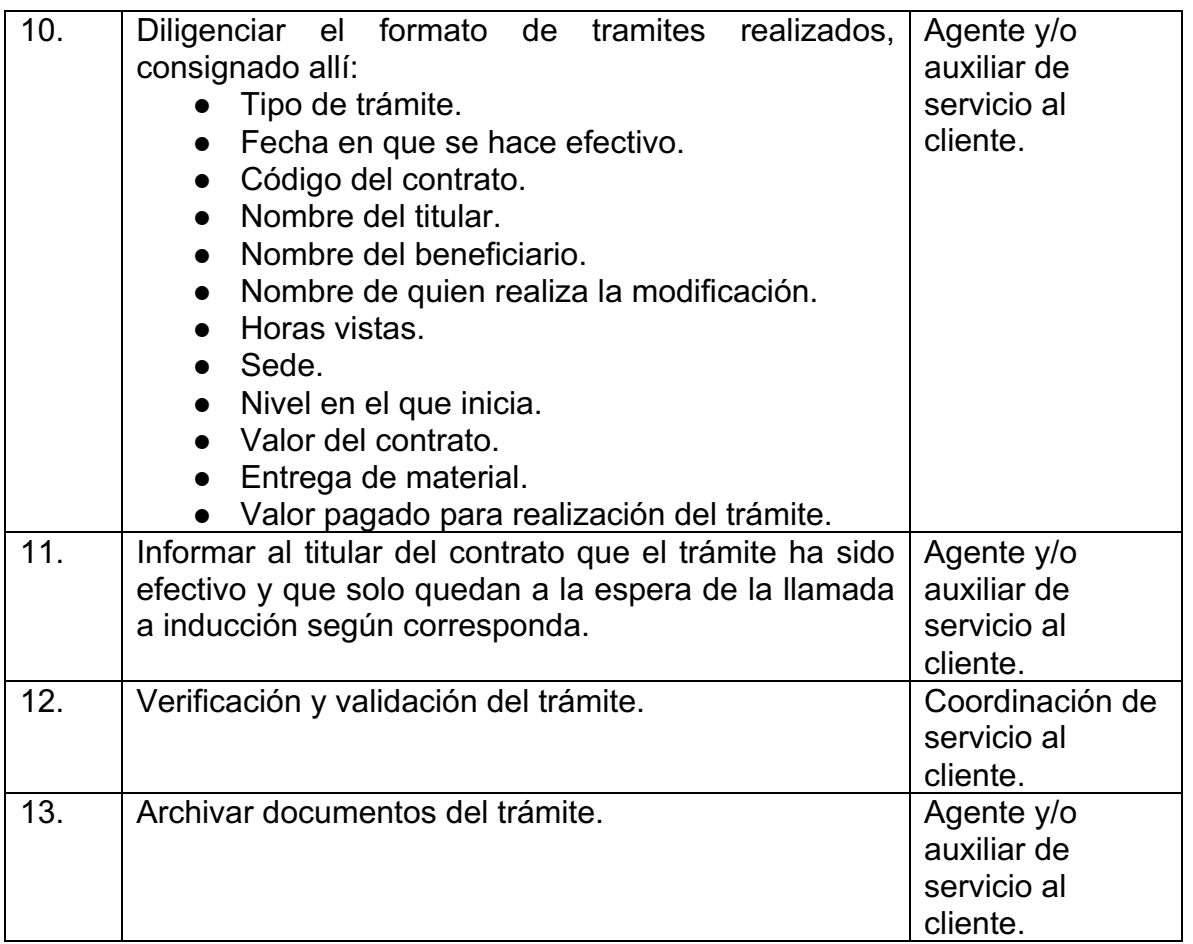

## **12.1. Cálculo horas nivel completo**

**PASO ACTIVIDAD RESPONSABLE**

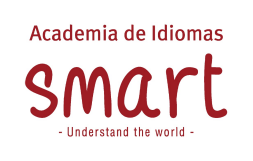

**Versión-Fecha**: 09-11/2022

**Página** 24 de 44

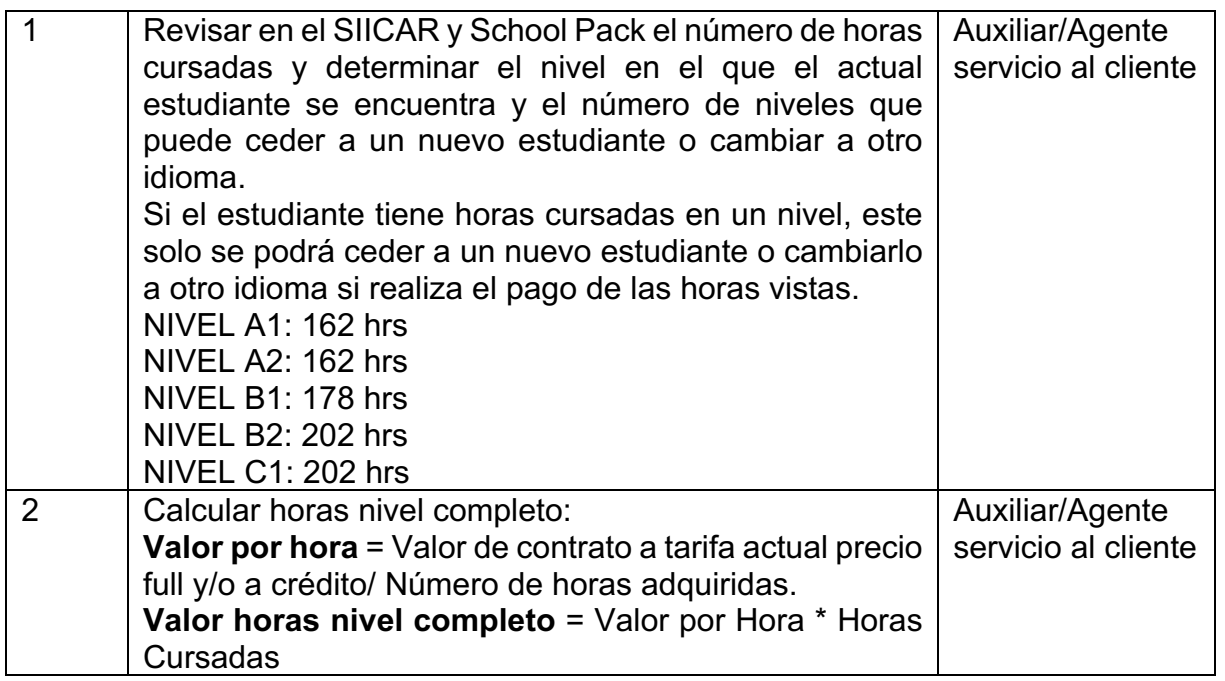

# **12.2. Cesión de material**

.

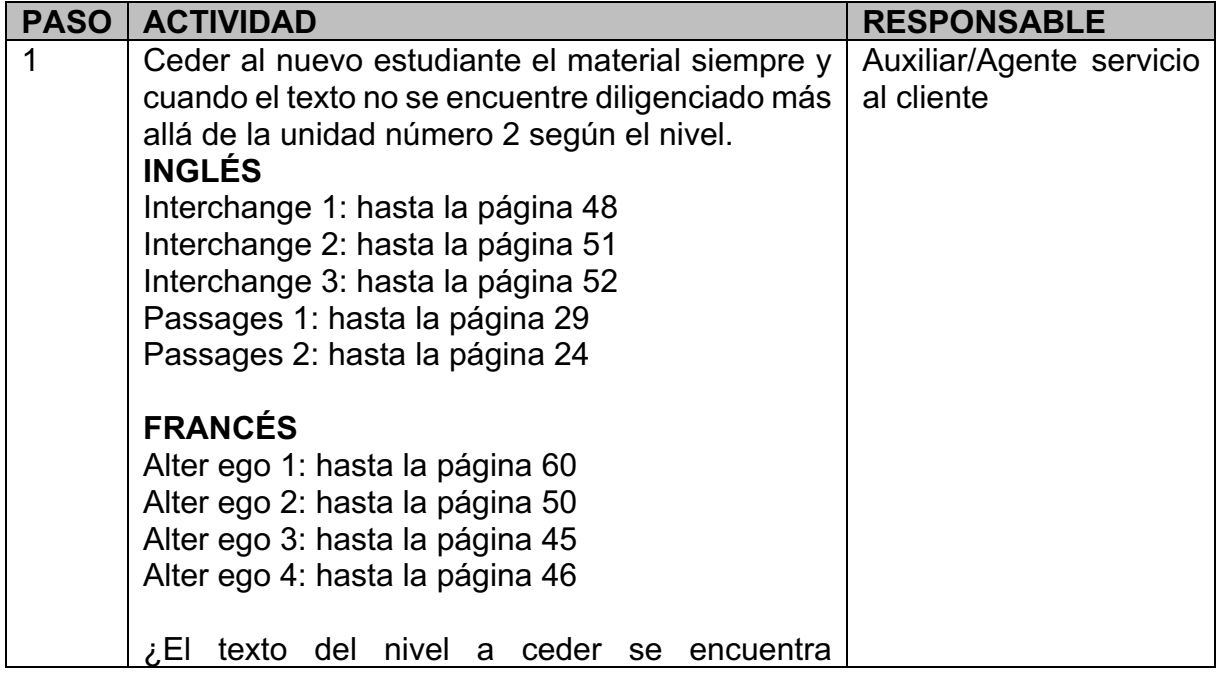

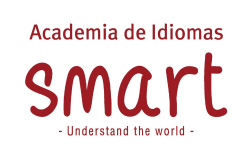

**Versión-Fecha**: 09-11/2022

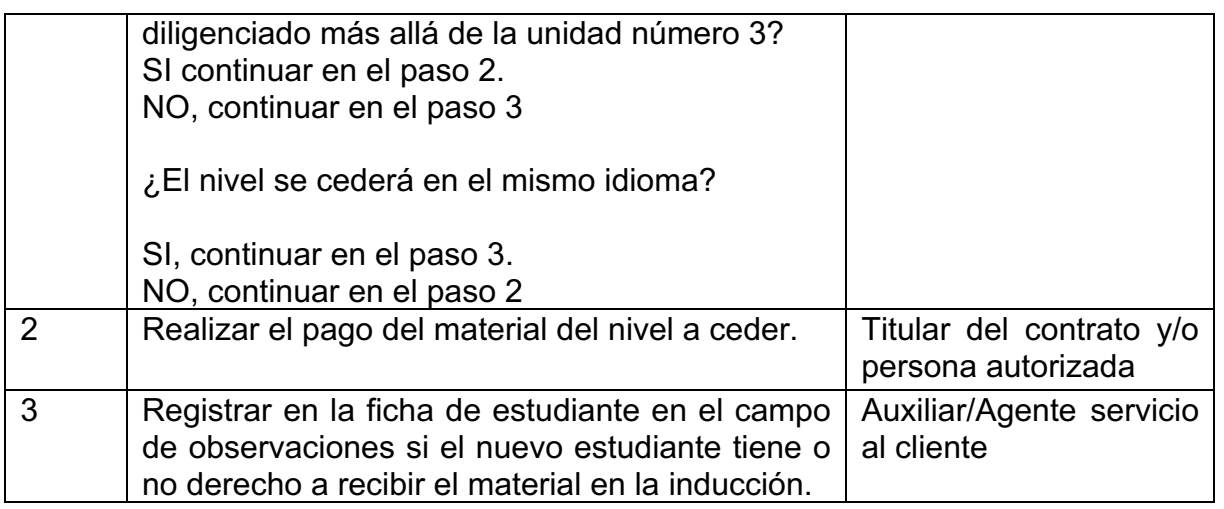

# **12.3. Cambio de beneficiario**

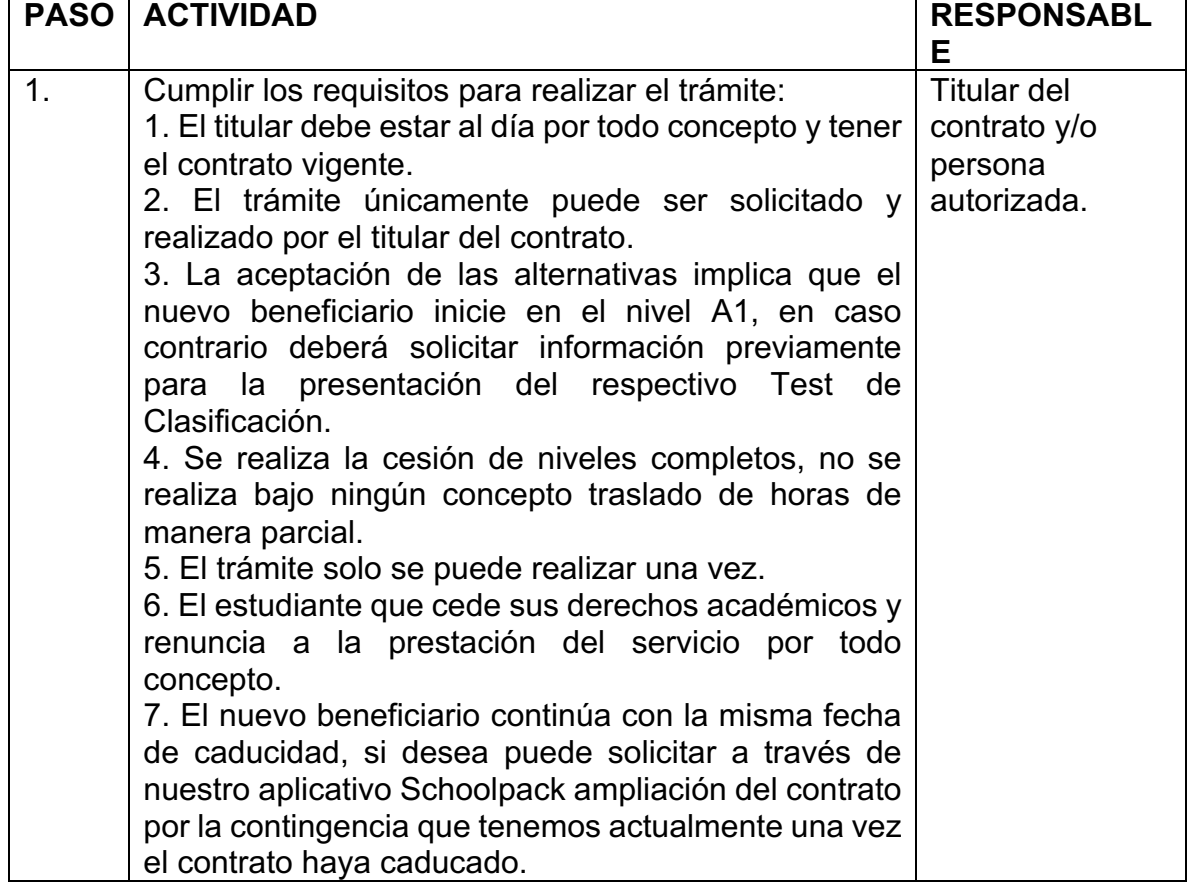

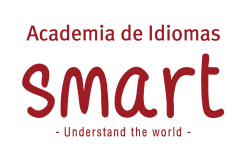

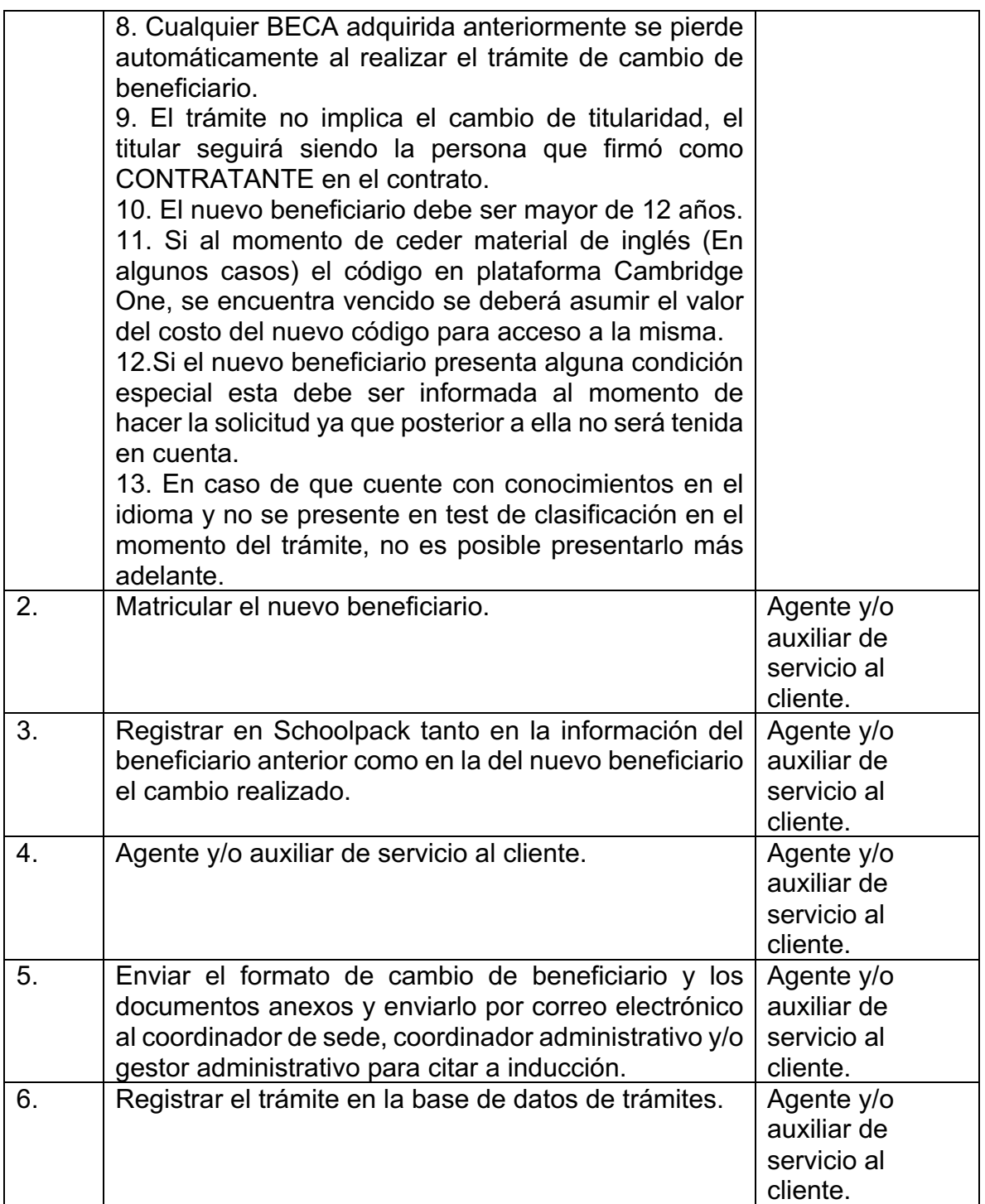

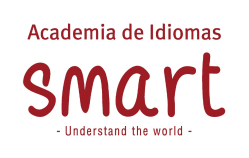

**Versión-Fecha**: 09-11/2022

**Página** 27 de 44

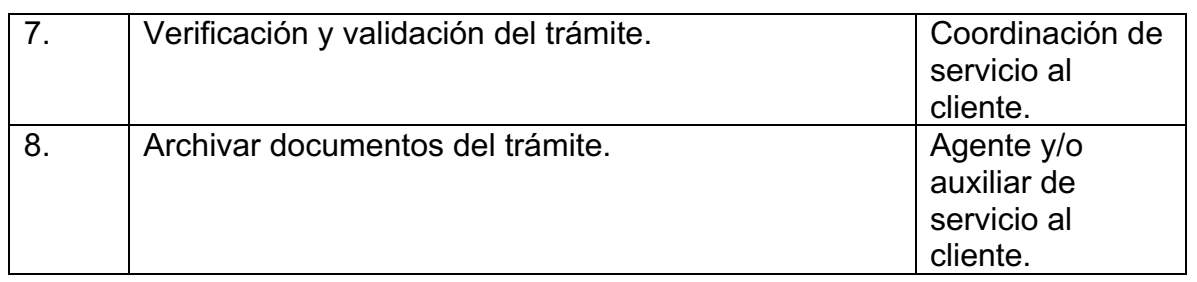

# **12.4. Cambio de idioma**

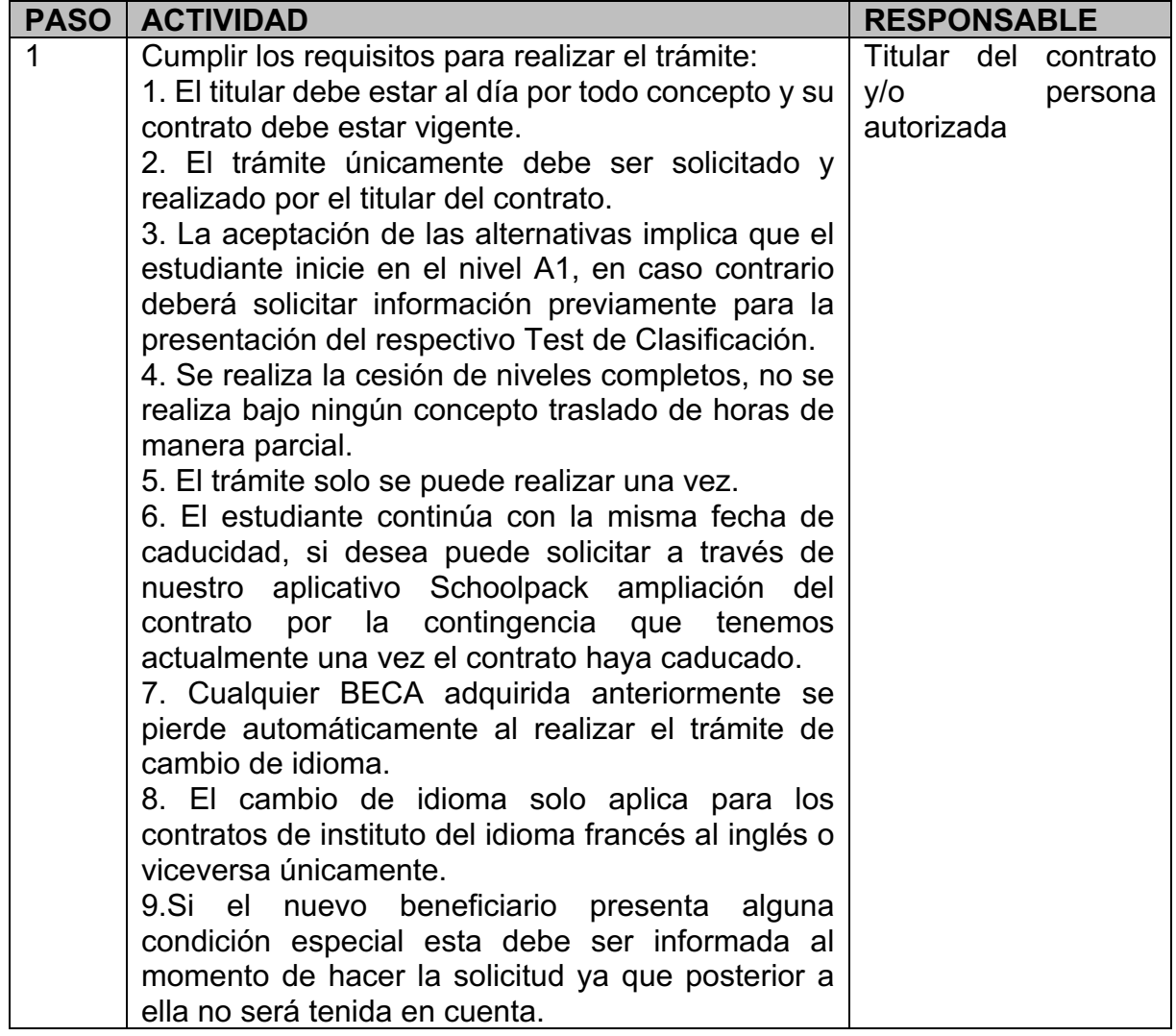

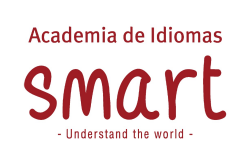

**Versión-Fecha**: 09-11/2022

**Página** 28 de 44

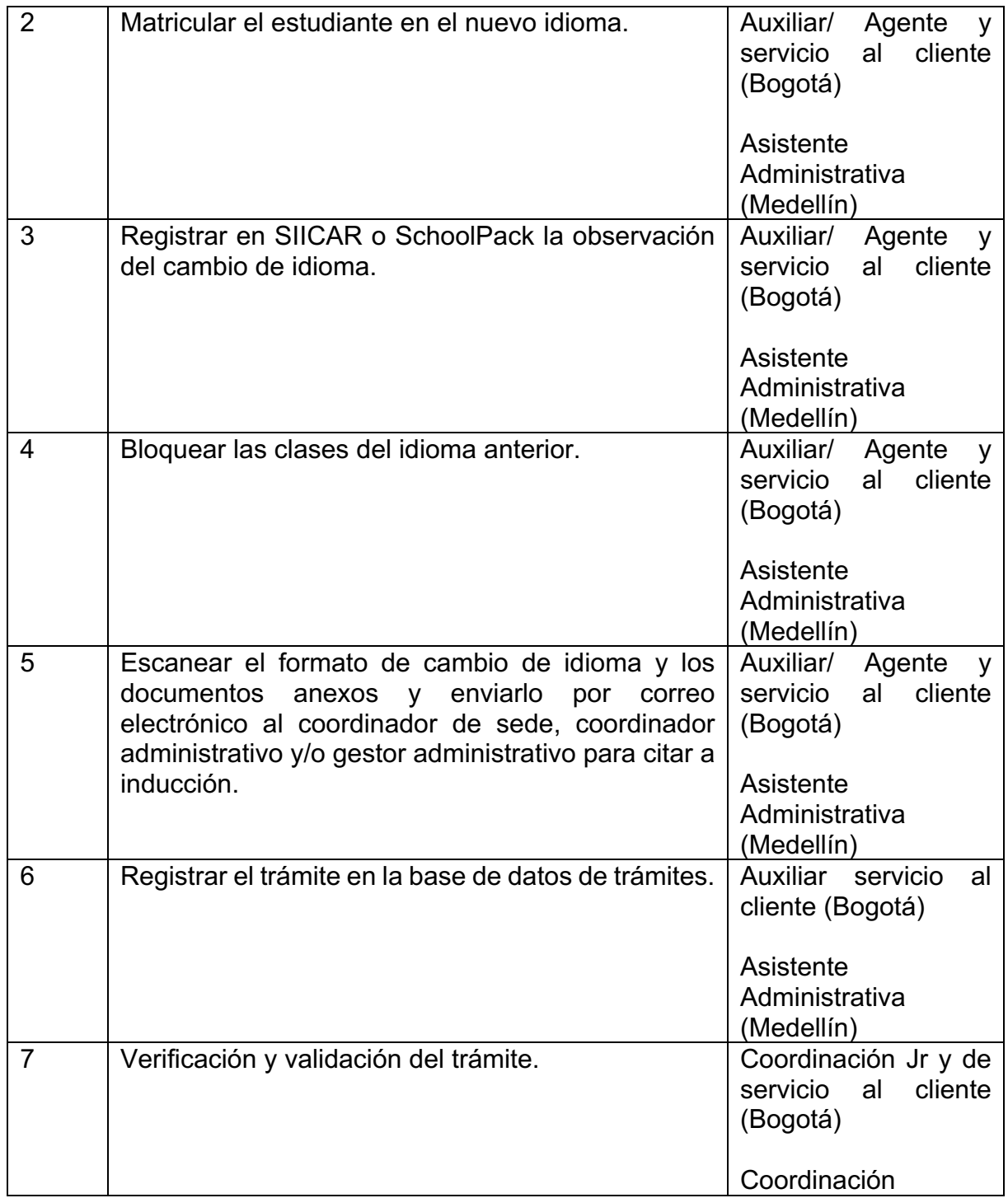

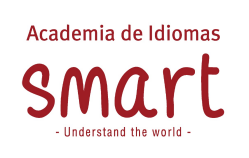

**Versión-Fecha**: 09-11/2022

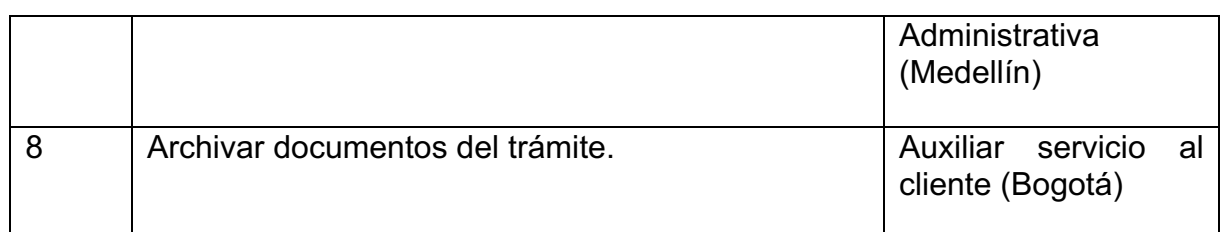

## **12.5. Renuncia y/o repetición de nivel**

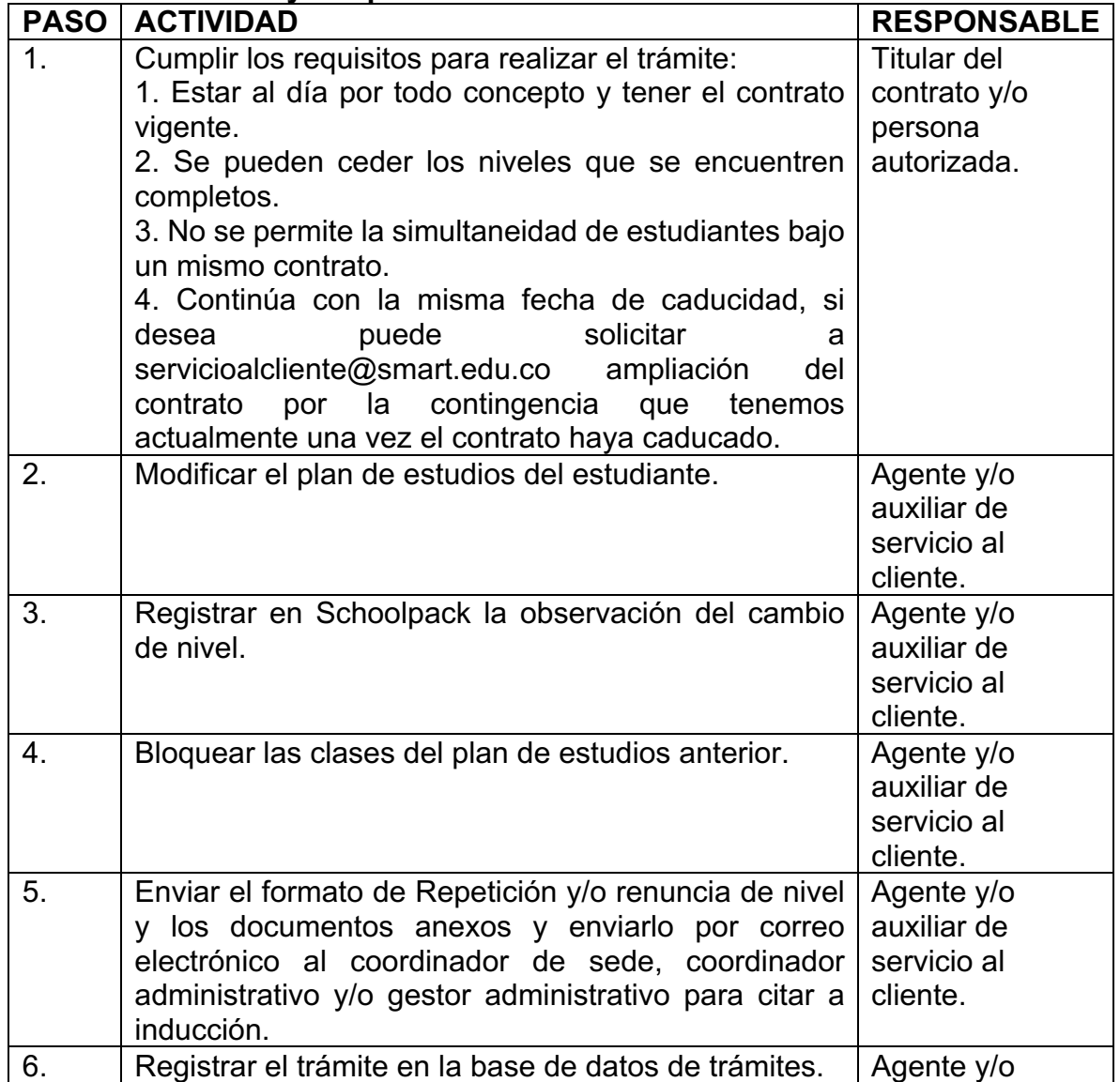

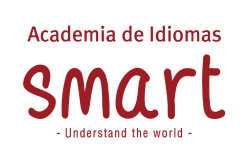

**Versión-Fecha**: 09-11/2022

**Página** 30 de 44

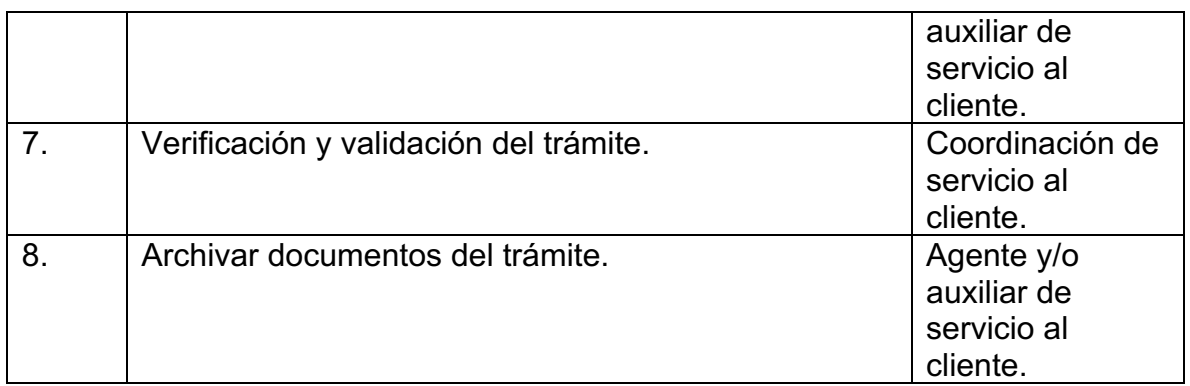

# **12.6. Cambio de sucursal**

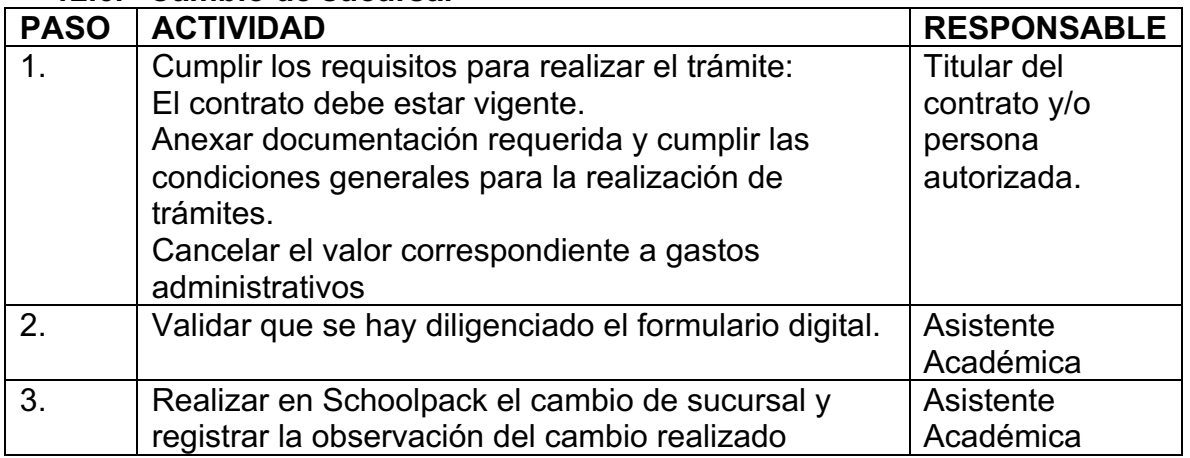

# **12.7. Beneficio por actualización de costos**

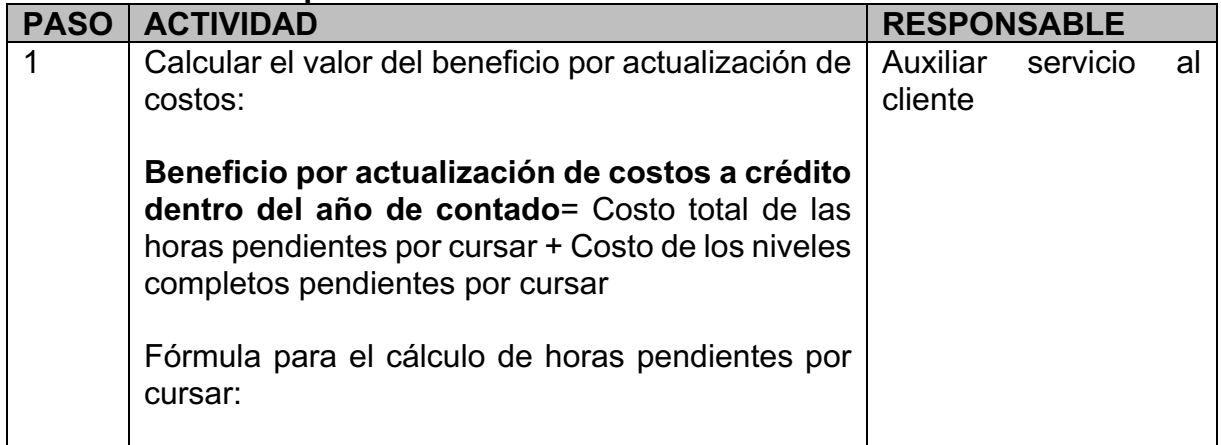

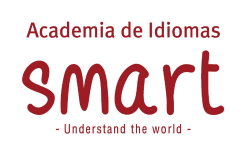

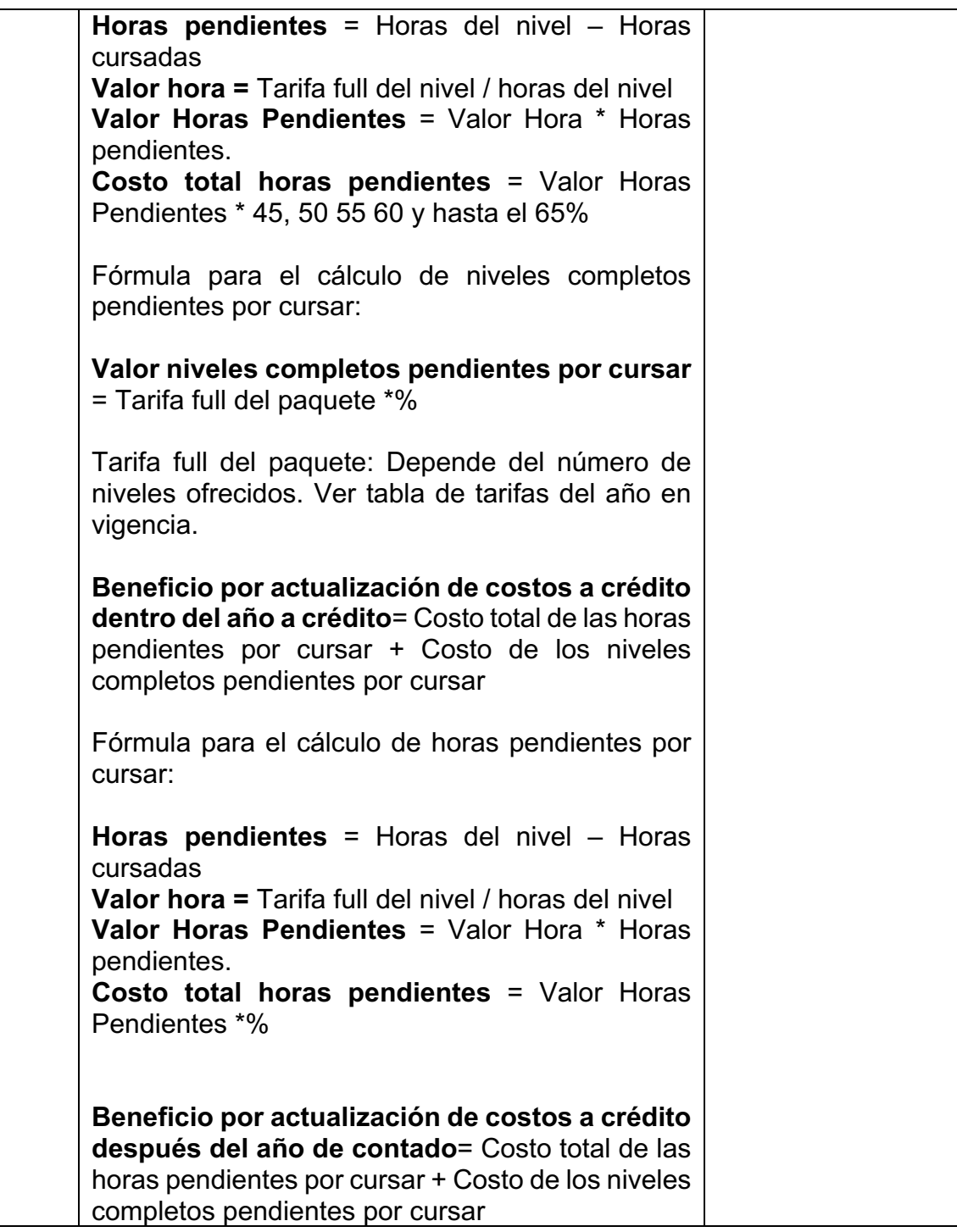

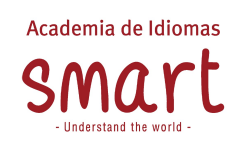

 $\top$ 

### **PROCEDIMIENTO DE SERVICIO AL CLIENTE**

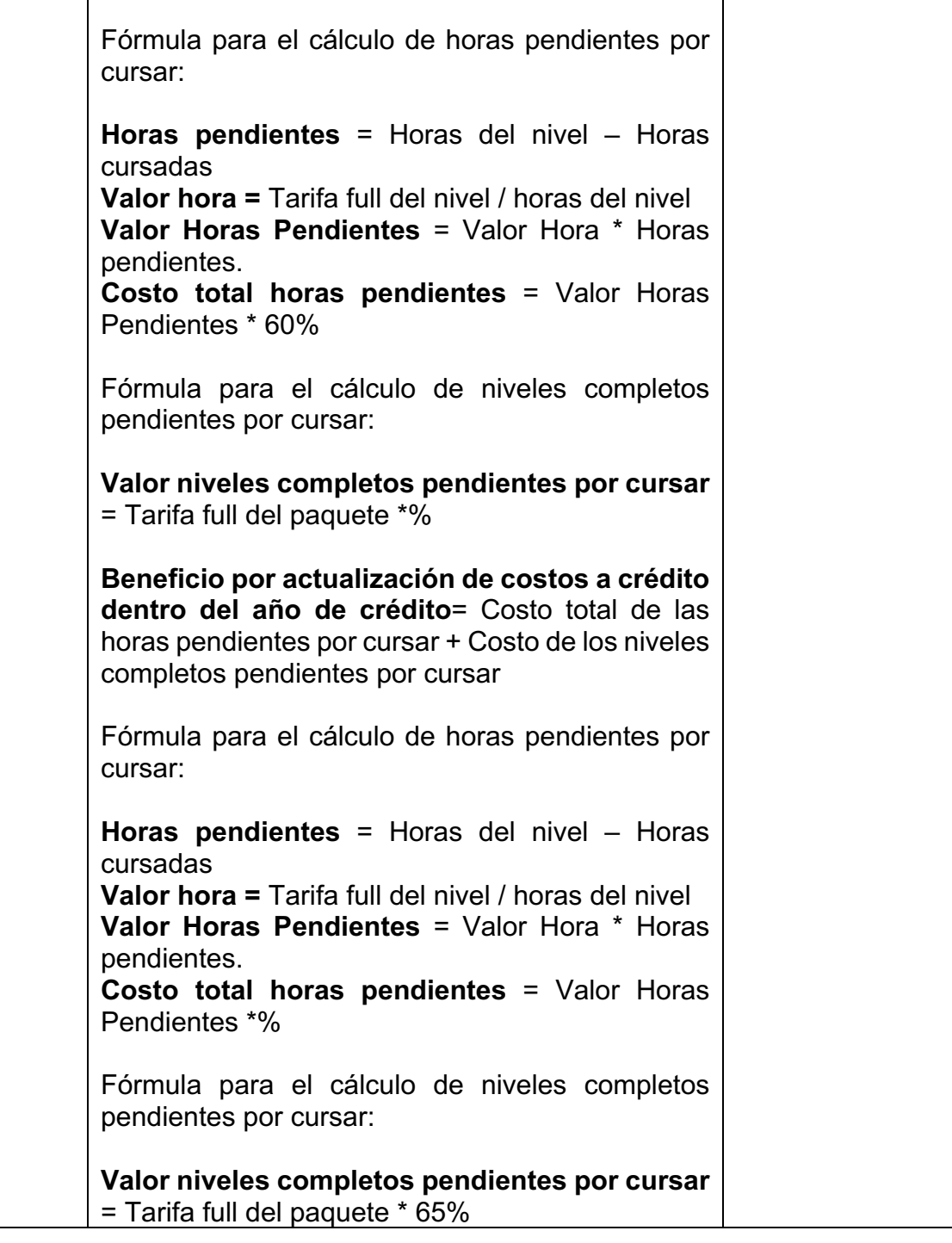

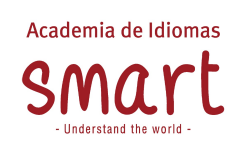

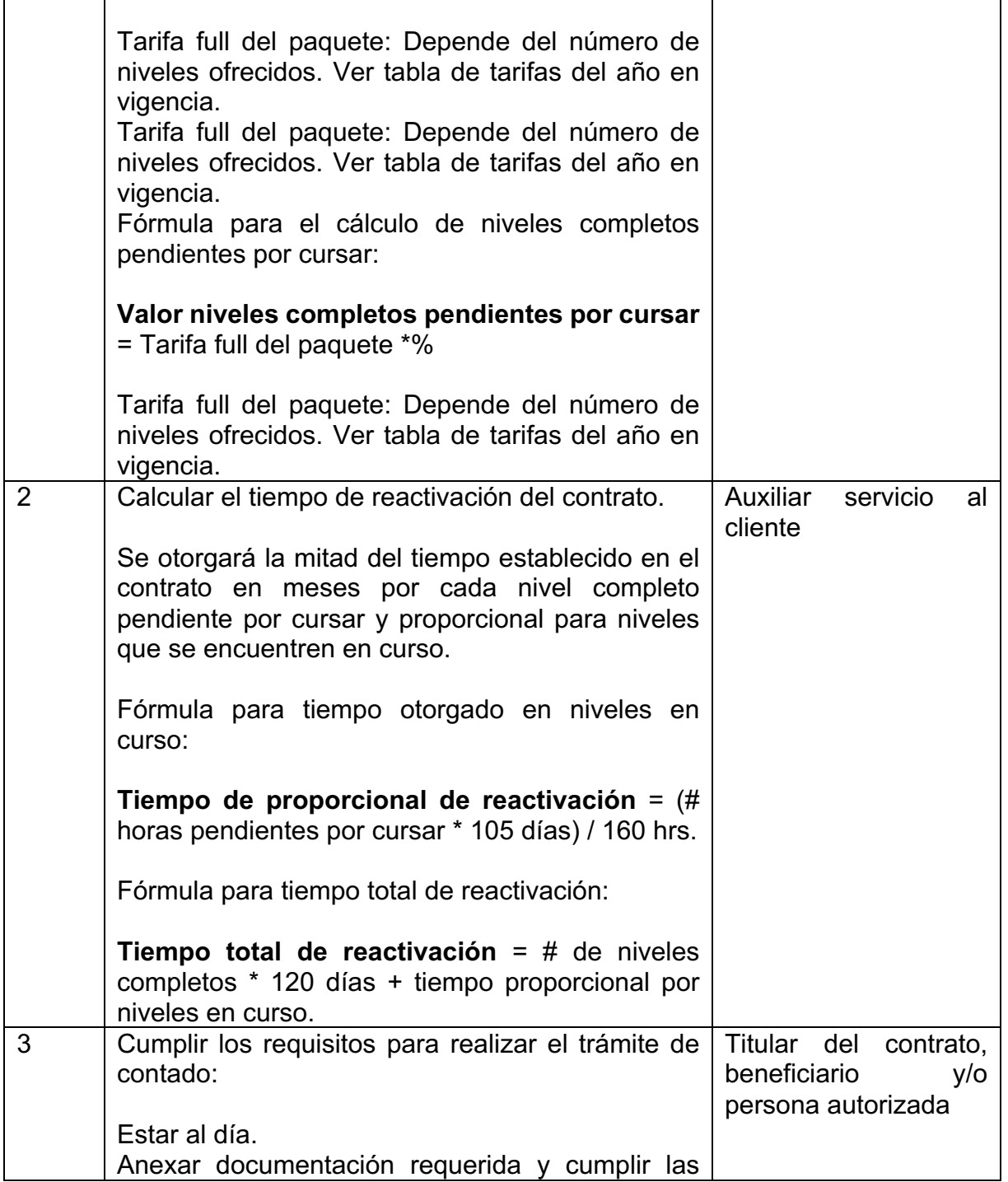

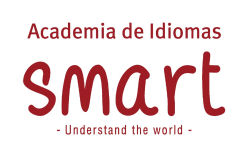

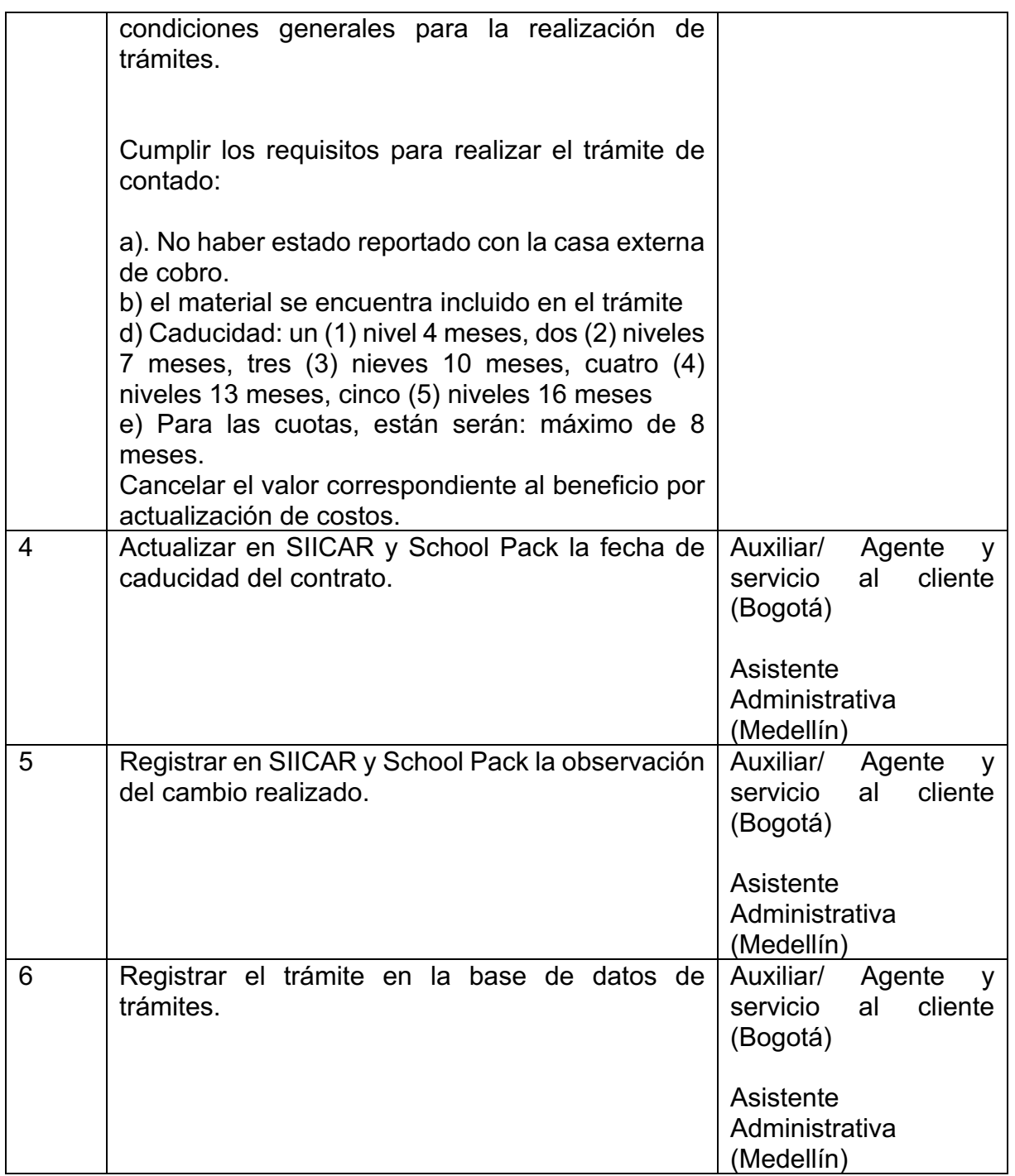

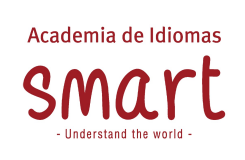

**Versión-Fecha**: 09-11/2022

**Página** 35 de 44

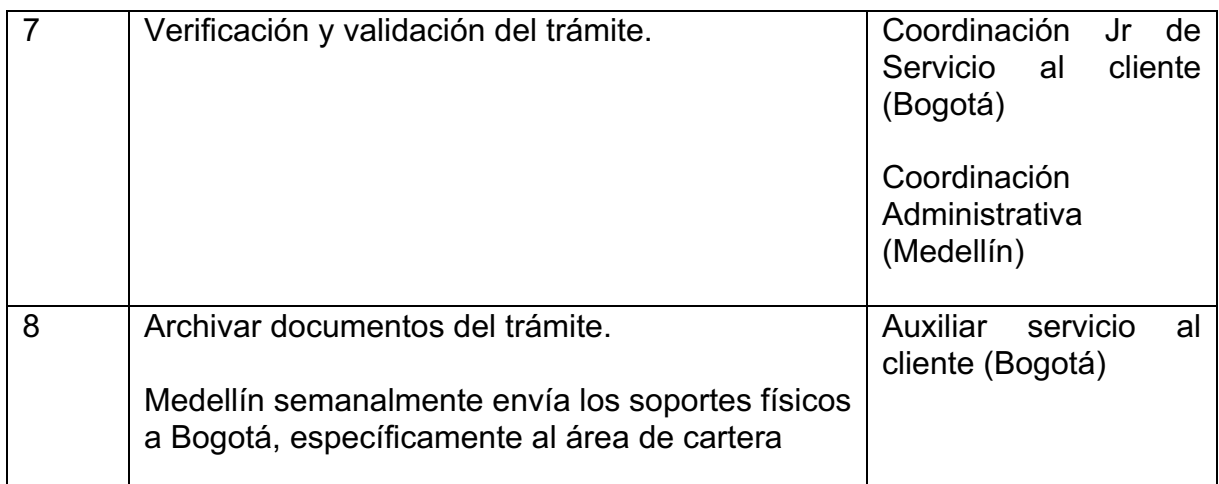

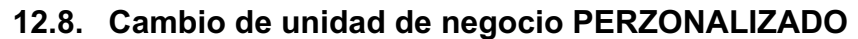

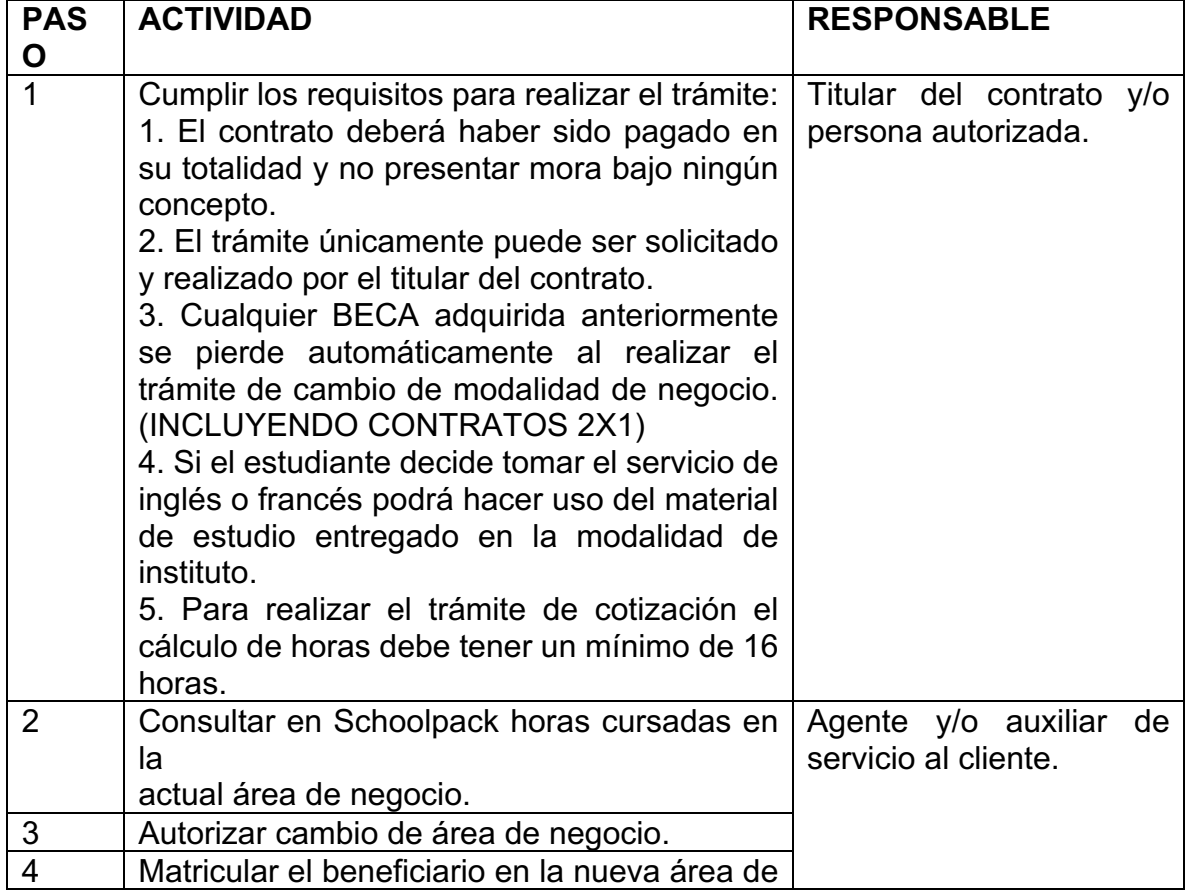

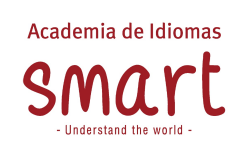

**Versión-Fecha**: 09-11/2022

**Página** 36 de 44

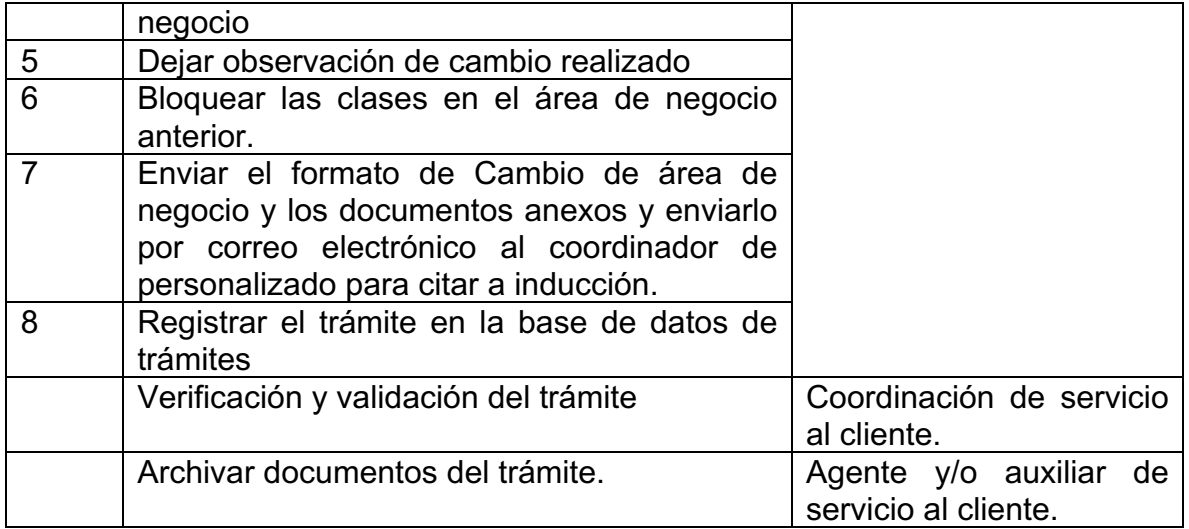

# **12.9. Cambio de modalidad SMART ONLINE**

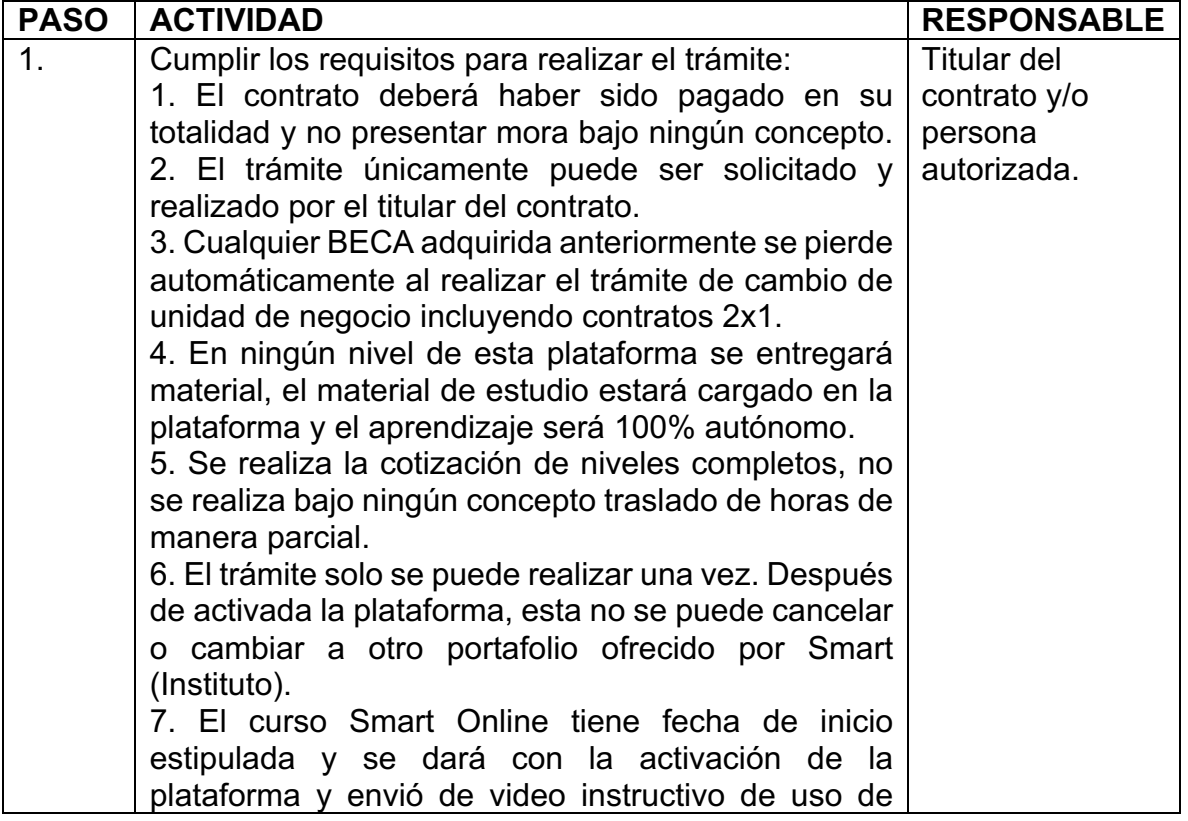

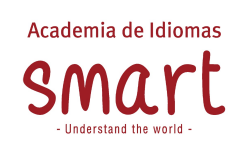

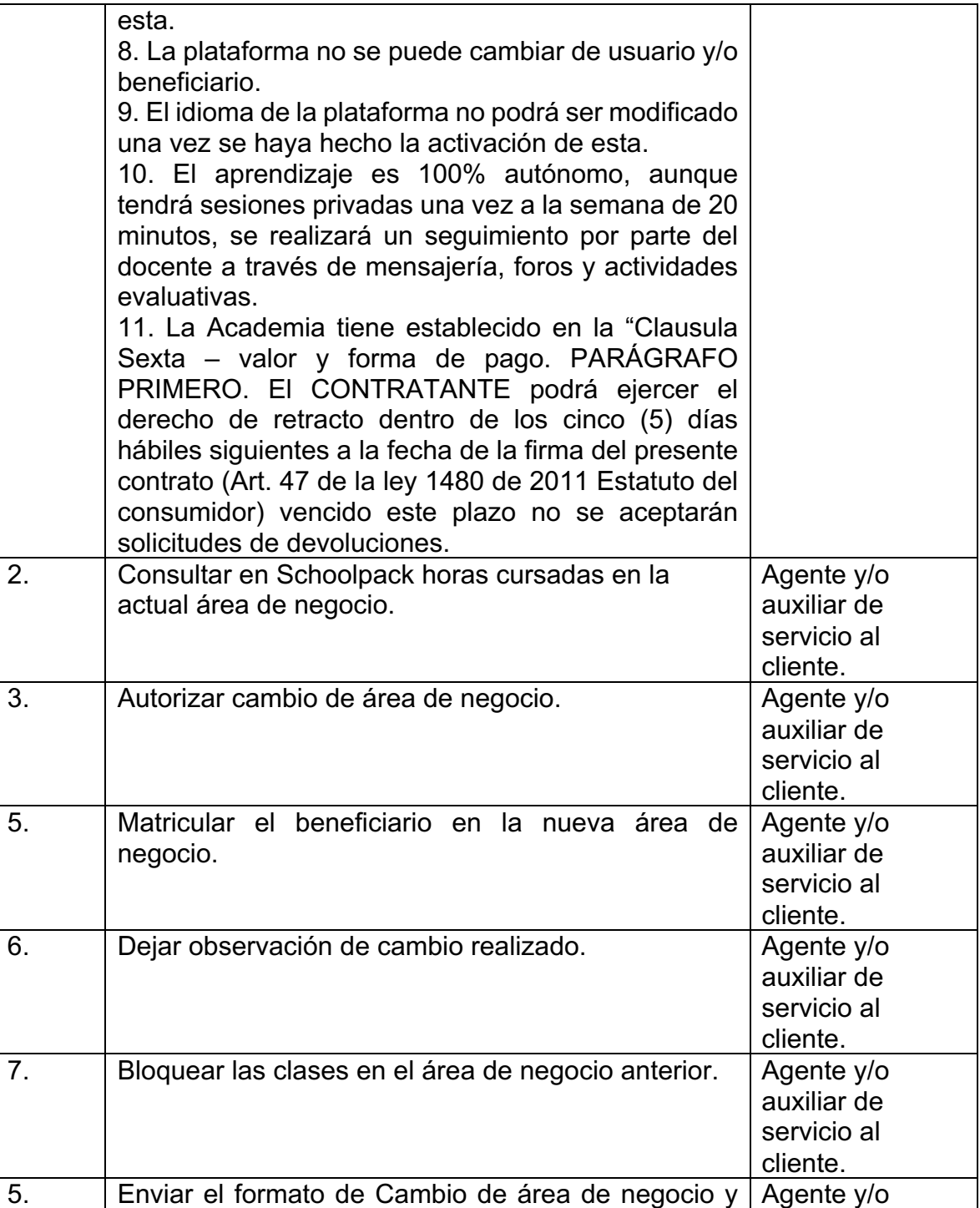

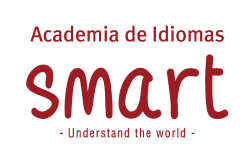

**Versión-Fecha**: 09-11/2022

**Página** 38 de 44

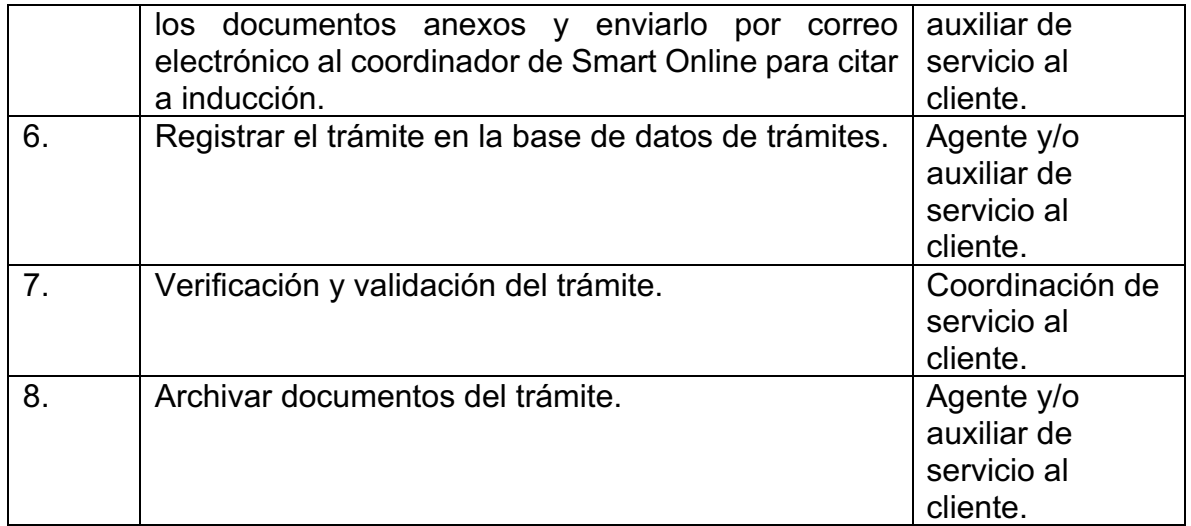

Nota: Para realizar la actualización de los datos del documento de identidad de los estudiantes, es importante solicitar la copia del nuevo documento y enviarlo al Auxiliar de Cartera (Bogotá) o Asistente Administrativa (Medellín) para realizar dicha actualización.

## **13.ETAPAS:**

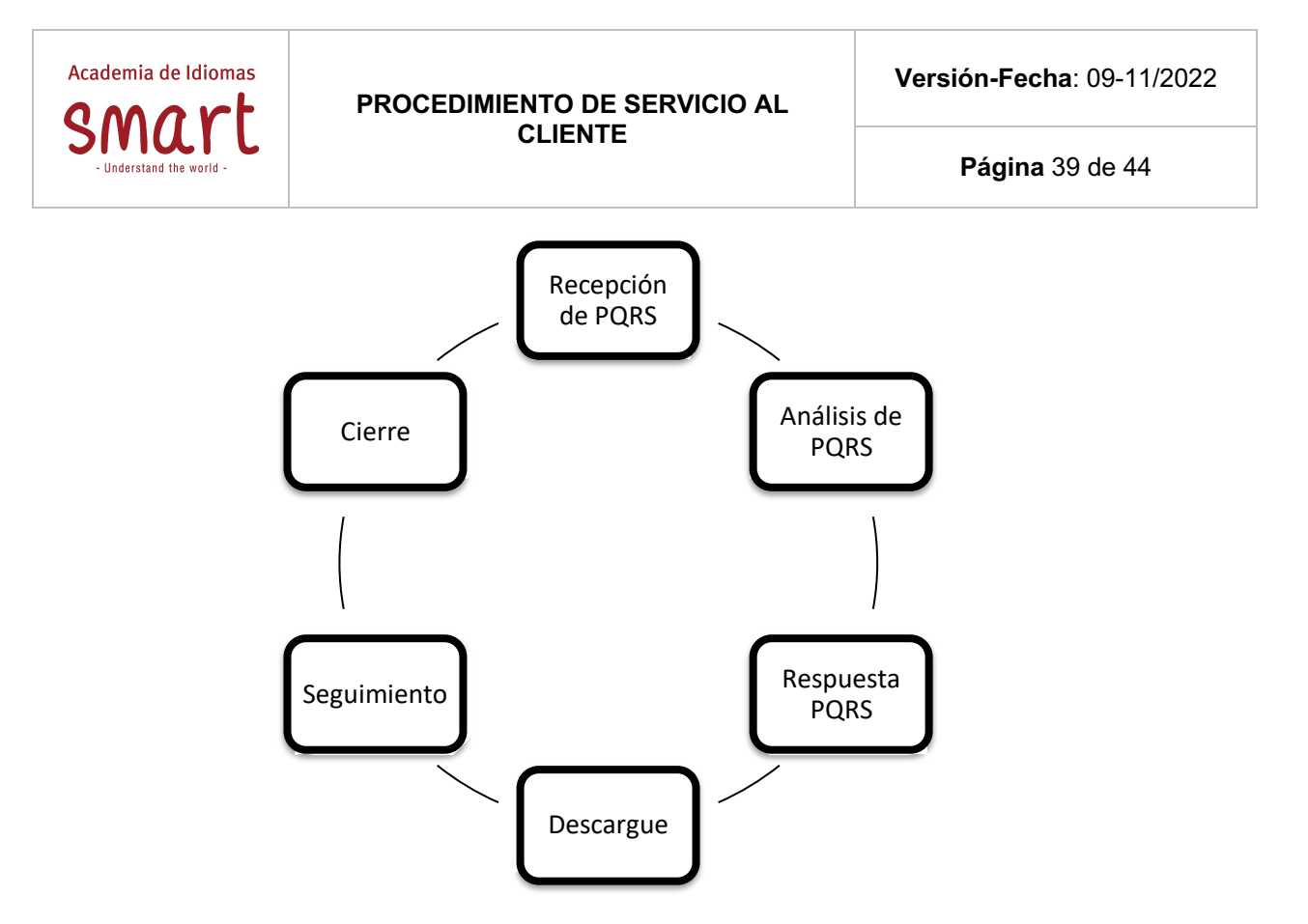

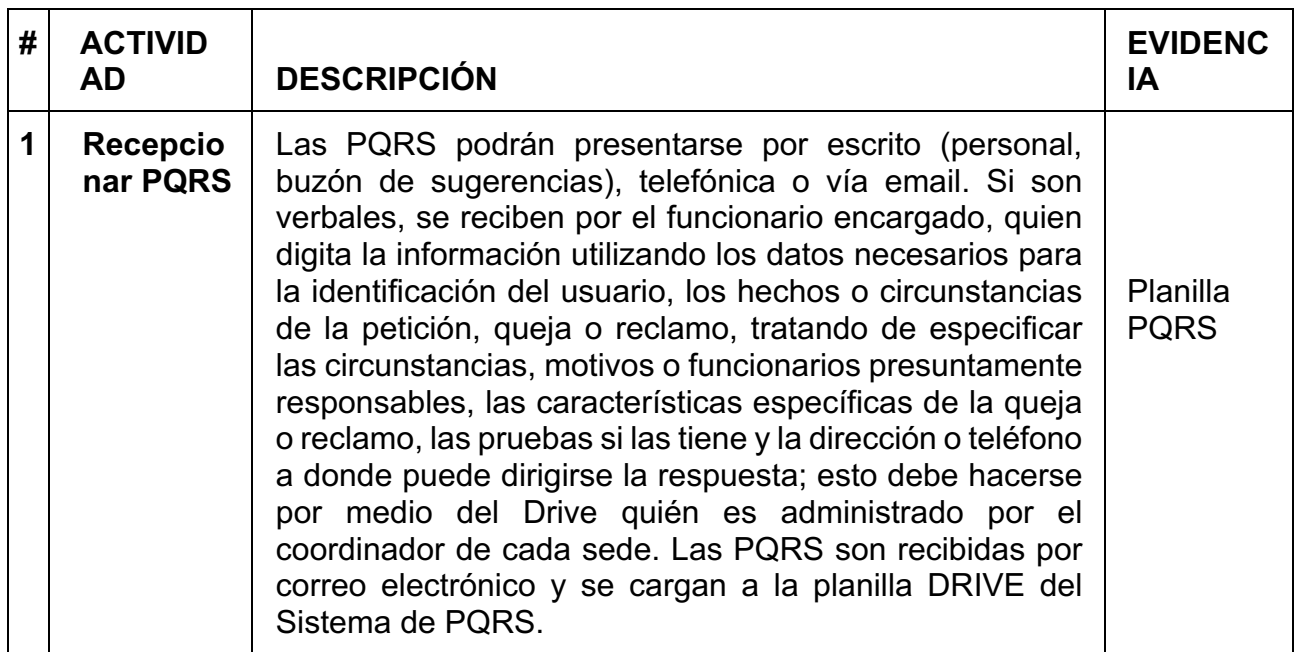

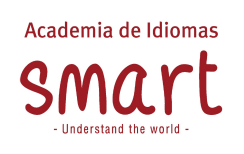

**Versión-Fecha**: 09-11/2022

**Página** 40 de 44

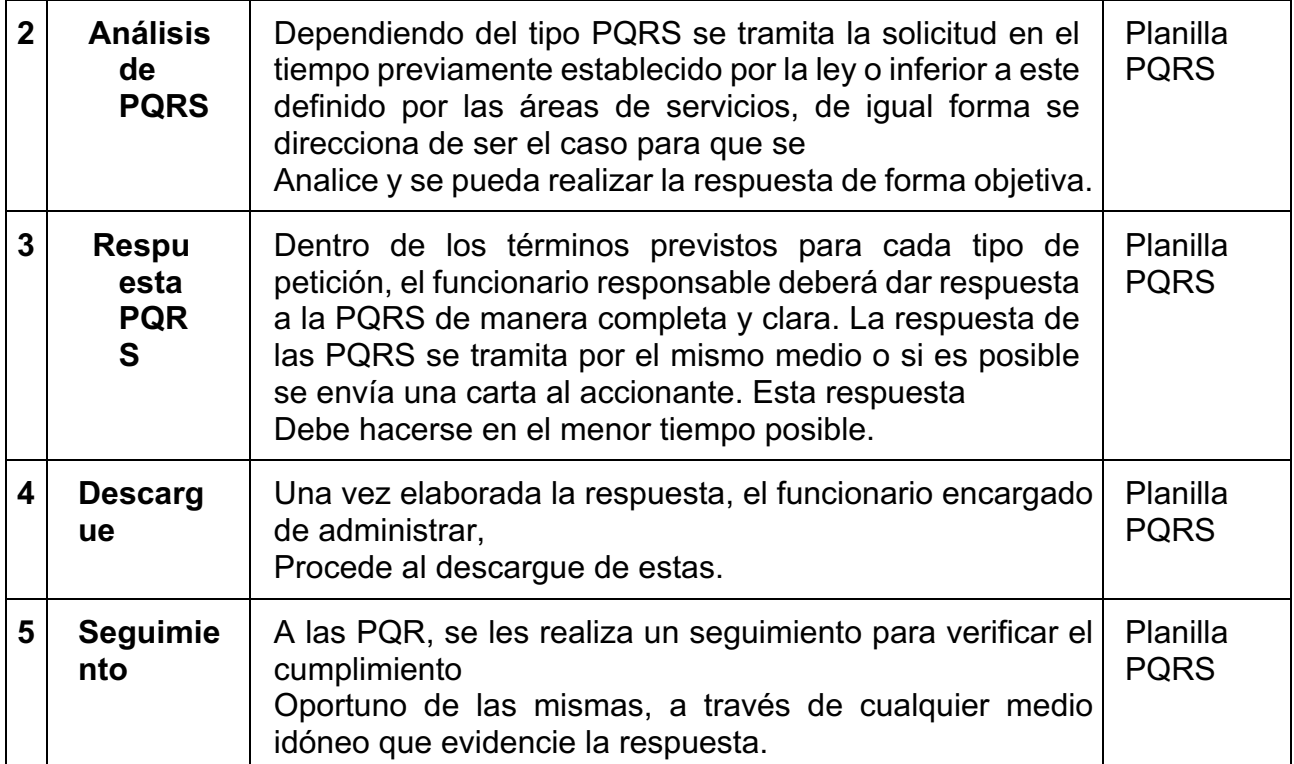

En todas las actividades los responsables serán la Analista y Auxiliar de Servicio al Cliente

# **14.MEDICIÓN DE LAS PQRS**

Se realiza informe mensual que contiene indicadores de las PQRS.

## **14.1. Estudios de Satisfacción y Percepción**

Smart aplica dos (2) estudios de satisfacción de cliente: Externo-PQRS. Con base en los resultados obtenidos se realiza retroalimentación al responsable de prestar el servicio y se pueden definir planes de mejoramiento.

Estudio de satisfacción al cliente Externo: Dirigida a los colaboradores que de una u otra forma hacen uso de los productos de garantía, con el fin de medir el grado de satisfacción en relación con los productos, la calidad, la oportunidad, el personal y en general con el servicio ofrecido por Smart. Medición: Mensual.

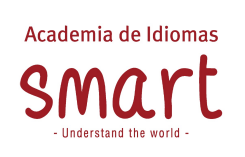

Estudio de satisfacción PQRS: Dirigida a los ciudadanos, deudores, beneficiarios y demás grupos de interés que hayan presentado una solicitud a servicio al cliente, con el fin de medir el grado de satisfacción en relación con la calidad y la oportunidad en la respuesta entregada de las peticiones realizadas a Smart. Medición: Mensual.

De igual forma existe actualmente un procedimiento de encuesta de satisfacción, donde explica detalladamente cómo se realiza dicho trámite, el cual hace parte integral del presente documento

Cabe resaltar que dicho procedimiento consta de encuestas de satisfacción. Son desarrolladas directamente por el área de calidad. Sin embargo, mes a mes obtenemos retroalimentación de la percepción del estudiante. Así mismo al existir personas insatisfechas, calidad nos remite el caso para estudiar nuevamente la solicitud y buscar la mediación.

## **15.SEGUIMIENTO A INDICADORES DE SERVICIO AL CLIENTE**

La Gestión desarrollada por el área de servicio al cliente se mide a través de Indicadores y la prestación de los servicios está asociada a la evaluación de desempeño de los funcionarios que actúan como colaboradores en general, además se determina por la tipología desarrollada en el numeral del presente documento.

Una de las principales actividades relacionadas con la gestión de servicios, tiene que ver con el monitoreo y reporte de los indicadores para reflejar el cumplimiento a los niveles de servicio comprometidos por Smart, acorde con los tiempos y la frecuencia estipulada en la descripción de peticiones (Numeral 7.6).

La prestación de servicios debe ser monitoreado regularmente a través de informes o reportes presentados a la gerencia administrativa y financiera, tener un estándar mínimo de desempeño y las fallas detectadas en la prestación de servicios deben derivar en un plan de cambio o mejoramiento en los servicios. El área de Servicio al Cliente es responsable del monitoreo al comportamiento de los resultados de los indicadores de servicio y en la medida en que sea necesario se realizarán ajustes a los mismos, involucrando a los responsables.

## **15.1. Informes de seguimiento a la gestión de PQRS**

El área de Servicio al Cliente, quien es responsable de gestionar las Peticiones,

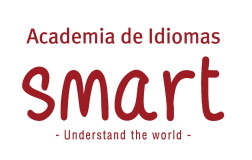

Quejas, Reclamos, y Sugerencias generada por los clientes, realiza periódicamente informes sobre la gestión realizada, presentando la evolución de casos recibidos, el comportamiento del indicador y acciones de mejora sobre las desviaciones presentadas.

Como mecanismo de seguimiento a la gestión de PQRS se realiza monitoreo permanente a las respuestas entregadas por los funcionarios encargados de la atención a los clientes, el drive de quejas permite realizar seguimiento diario sobre las actividades asignadas y la gestión realizada. Con las anteriores medidas se busca mitigar el riesgo de entregar información incorrecta, inexacta o incompleta a los clientes y obtener retroalimentación para definir acciones tendientes a mejorar el proceso de gestión de PQRS.

Para el seguimiento de las PQRS se realizan los siguientes informes:

- Productividad por colaborador del área: Solicitudes contestadas al día.
- Productividad por colaborador del área: Correos ingresados por día a la planilla de PQRS.
- Productividad del equipo: Conglomerado de PQRS contestada al día.
- Cantidad de derechos de petición recibidos por mes VS Cantidad de derechos de petición contestados (También se valida derechos te petición contestados por colaborador).
- Incidencia de solicitudes según tipificación.
- Tiempo promedio de respuesta por cada clasificación.
- Pendientes por contestar del mes.
- Porcentaje del cumplimiento de la meta.

## **15.2. control de seguimiento de respuesta a las PQRS.**

Semanalmente se realizará gestión de seguimiento relacionado en la planilla "VALIDACIÓN PLANILLA DE GESTIÓN", donde todos los viernes de cada mes se realizará retroalimentación con los colaboradores de servicio al cliente, para que conjuntamente de desarrolle las respectivas respuestas a las solicitudes que a la fecha se encuentran pendiente.

## **16.CONTROL DE DOCUMENTO**

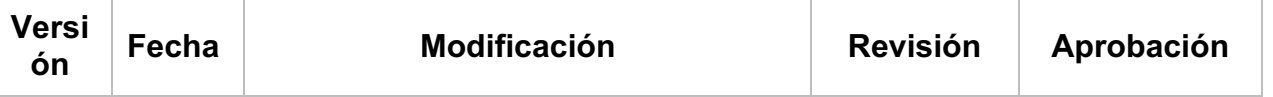

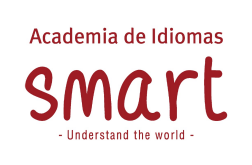

 $\top$ 

### **PROCEDIMIENTO DE SERVICIO AL CLIENTE**

**Versión-Fecha**: 09-11/2022

**Página** 43 de 44

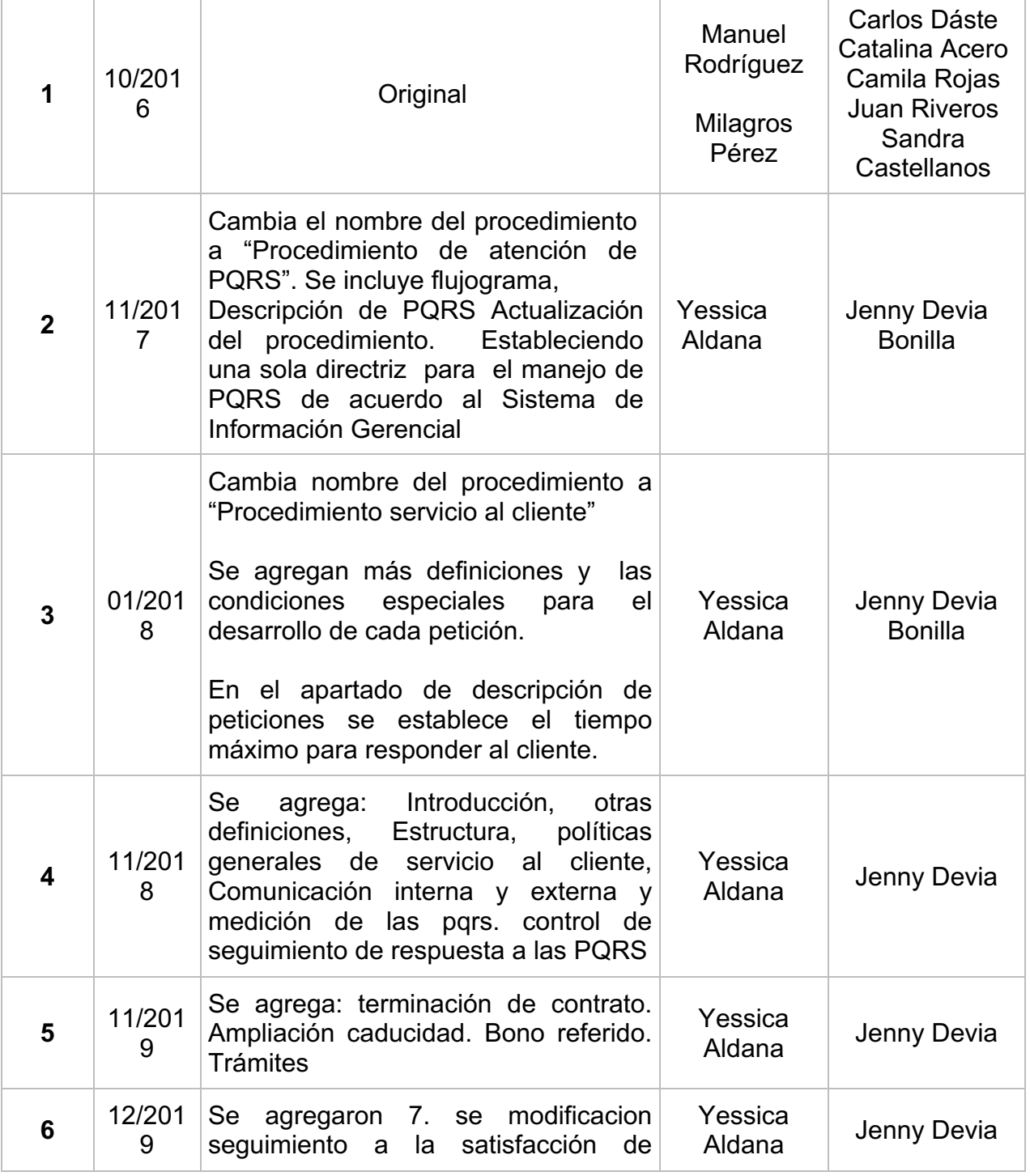

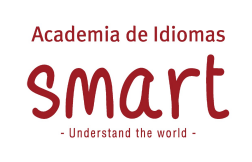

**Versión-Fecha**: 09-11/2022

**Página** 44 de 44

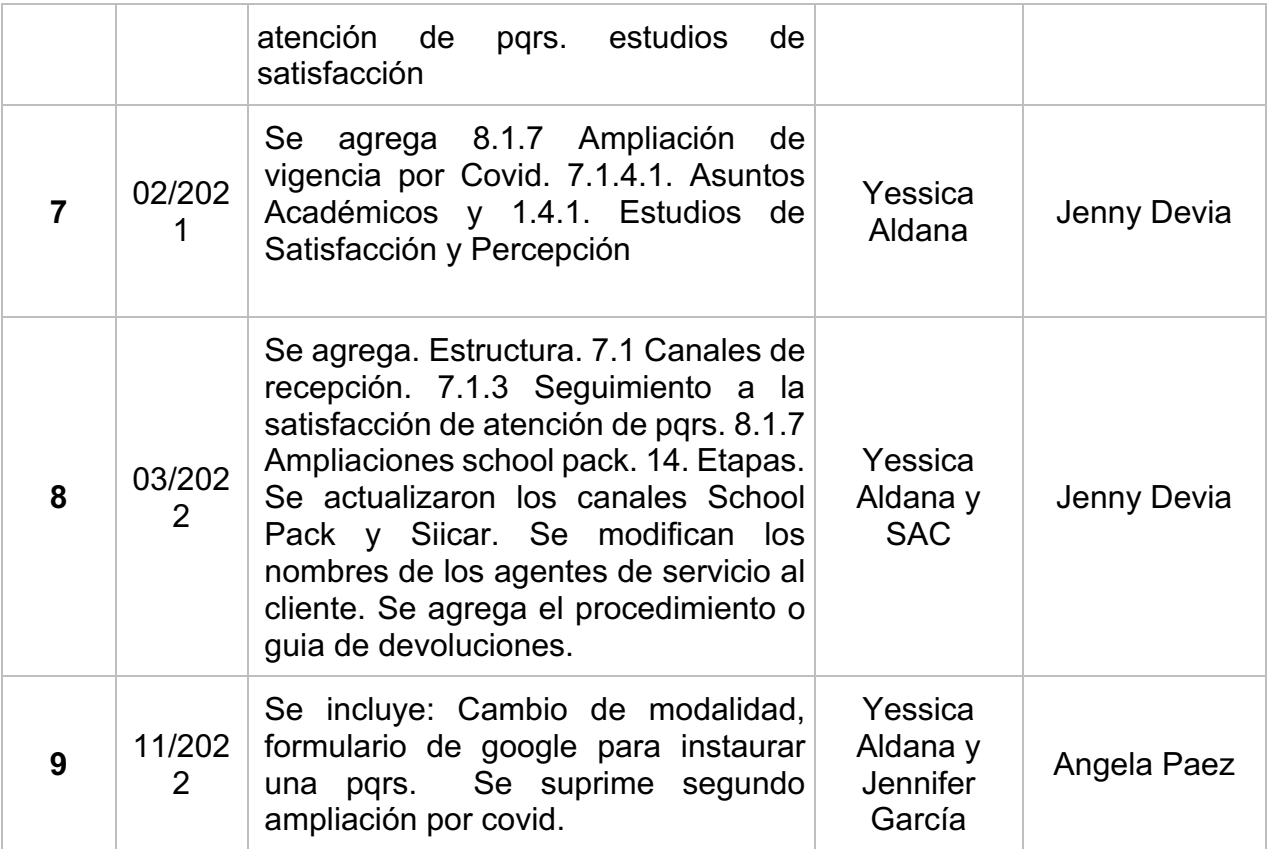